# DOCK 3.7: How It Works –and How to Tweak your Setup

Trent E. BaliusShoichet Lab Group Meeting 2014/10/31

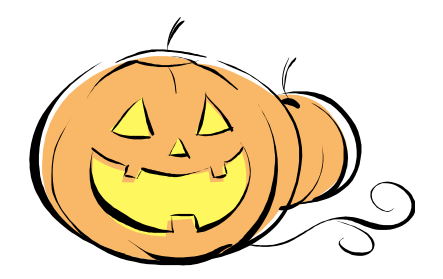

## **Outline**

- •**DOCK** 
	- –**History**
	- –Differences between 3.6 and 3.7
	- –Sampling method
	- –Scoring function
	- –New Input file
	- –New dir structure
	- –My work – Vitamin D Receptor; Receptor desolvation
	- –Methods of evaluation docking performance
- $\bullet$  Tweaking ones docking setups:
	- –Make a residue more polar
	- –Modify Spheres
	- –Rescore the docked poses / molecules

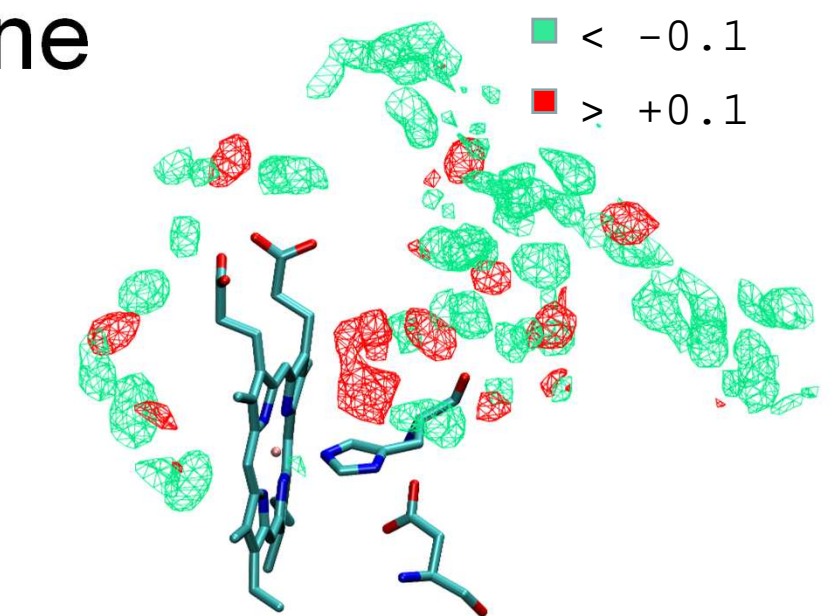

# **Outline**

- •**DOCK** 
	- **History**
	- Differences between 3.6 and 3.7
	- Sampling method
	- Scoring function
	- New Input file
	- New dir structure
	- My work Vitamin D Receptor; Receptor desolvation
	- Methods of evaluation docking performance
- $\bullet$  Tweaking ones docking setups:
	- Make a residue more polar
	- Modify Spheres
	- Rescore the docked poses / molecules

# DOCK: A History

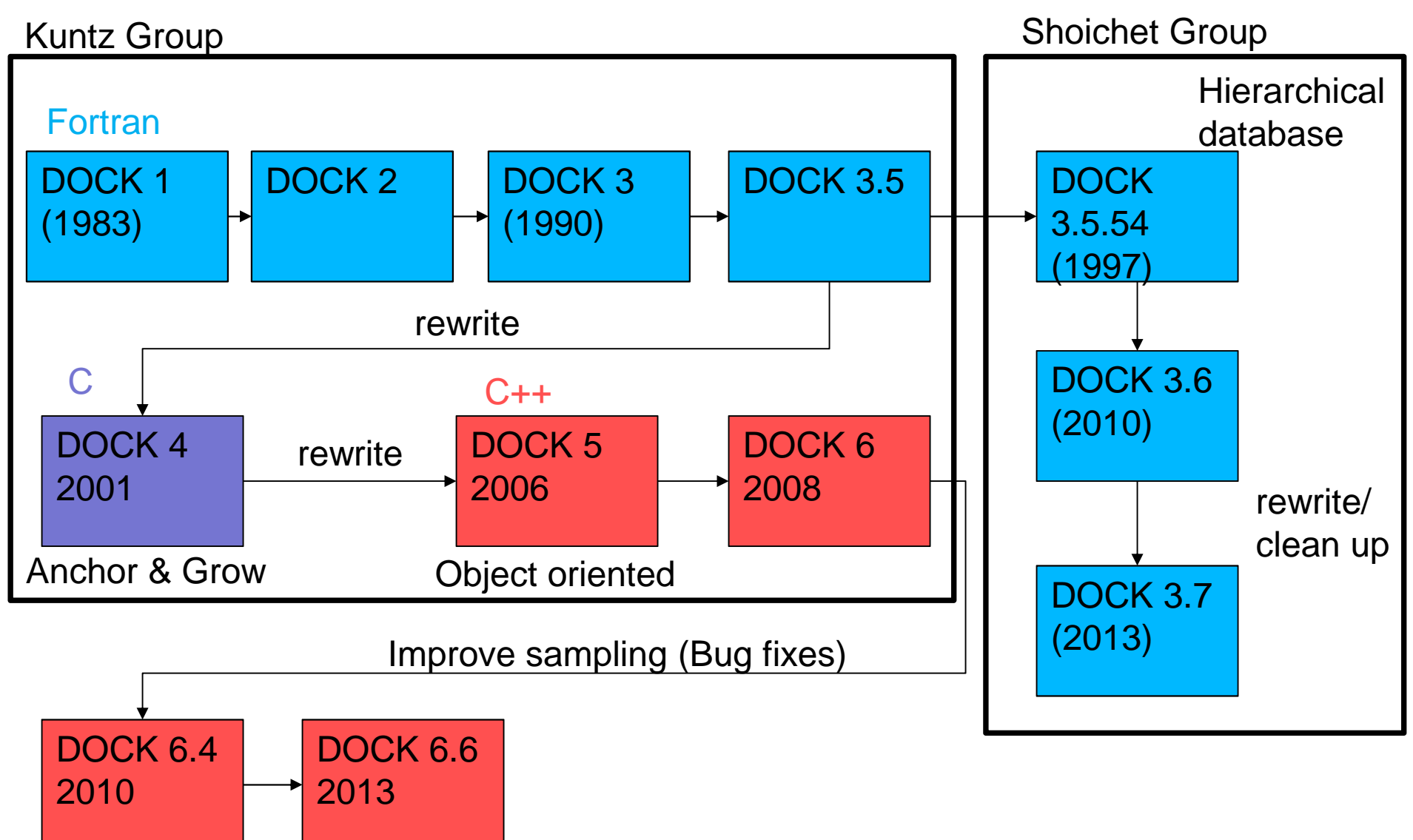

Rizzo Group

# How DOCK 3.6 and 3.7 works

Preparation, Sampling, and Scoring

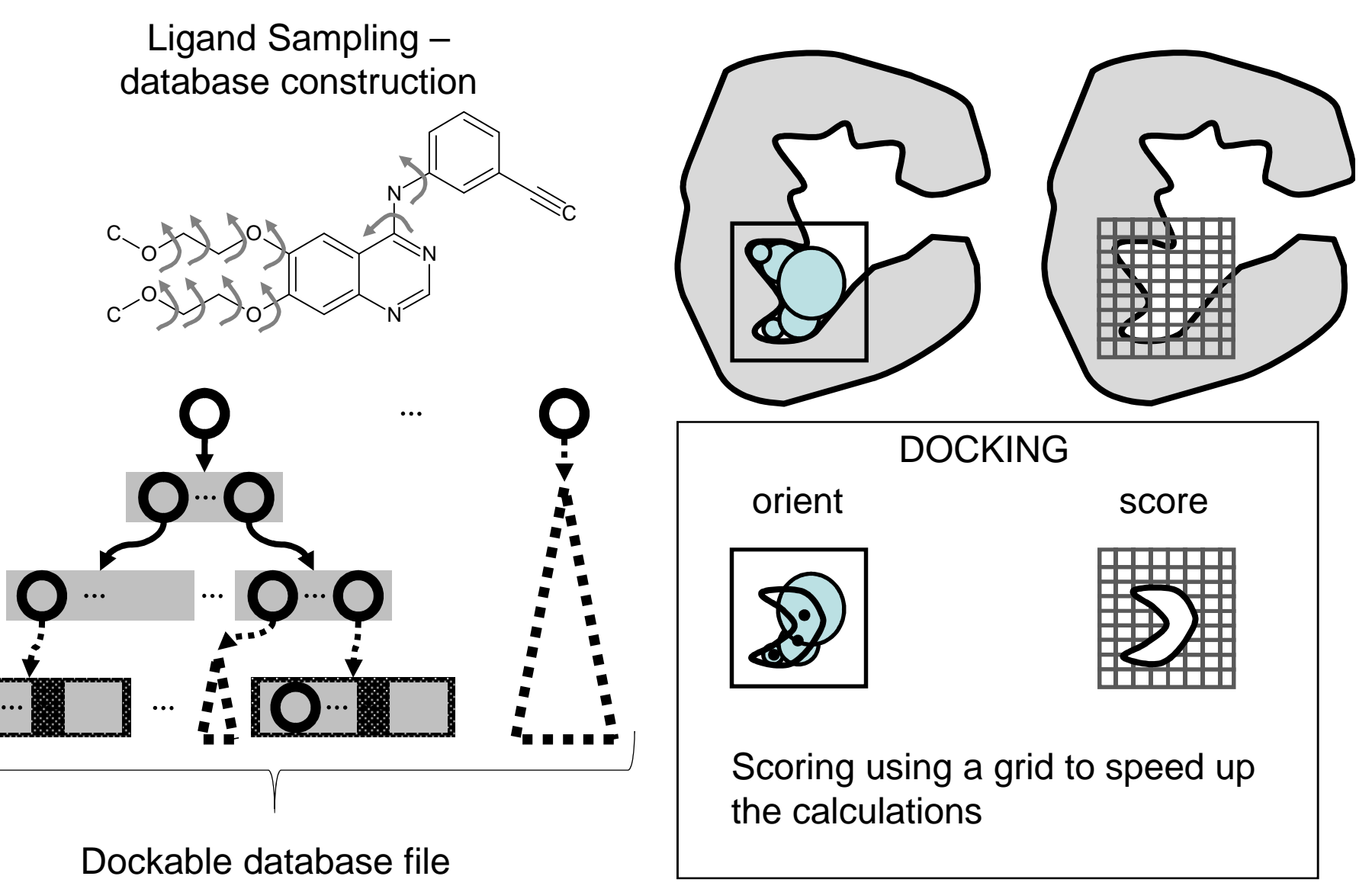

# DOCK 3.7 is different from, better than? 3.6

- • Ligand Internal Sampling
	- DB format  $\rightarrow$  DB2 format
	- There are far fewer Broken Molecules
		- DOCK 3.6 would combine incompatible branches
- $\bullet$  Ligand Orienting
	- Bipartite graph matching this method differs between version.
	- Minimizer was removed.
- • Setup modifications – external program changes
	- DELPHI → QNNIFT<br>Cebrediacer → Bedi
	- Schrodinger → Reduce
	- Epic → Marvin<br>Makefile → ble
	- Makefile  $\rightarrow$  blastermaster.py
- $\bullet$ Directories restructured
- $\bullet$ Now outputs mol2 files

# **Outline**

#### •**DOCK**

- **History**
- Differences between 3.6 and 3.7
- Sampling method
- Scoring function
- New Input file
- New dir structure
- My work Vitamin D Receptor; Receptor desolvation
- Methods of evaluation docking performance
- $\bullet$  Tweaking ones docking setups:
	- Make a residue more polar
	- Modify Spheres
	- Rescore the docked poses / molecules

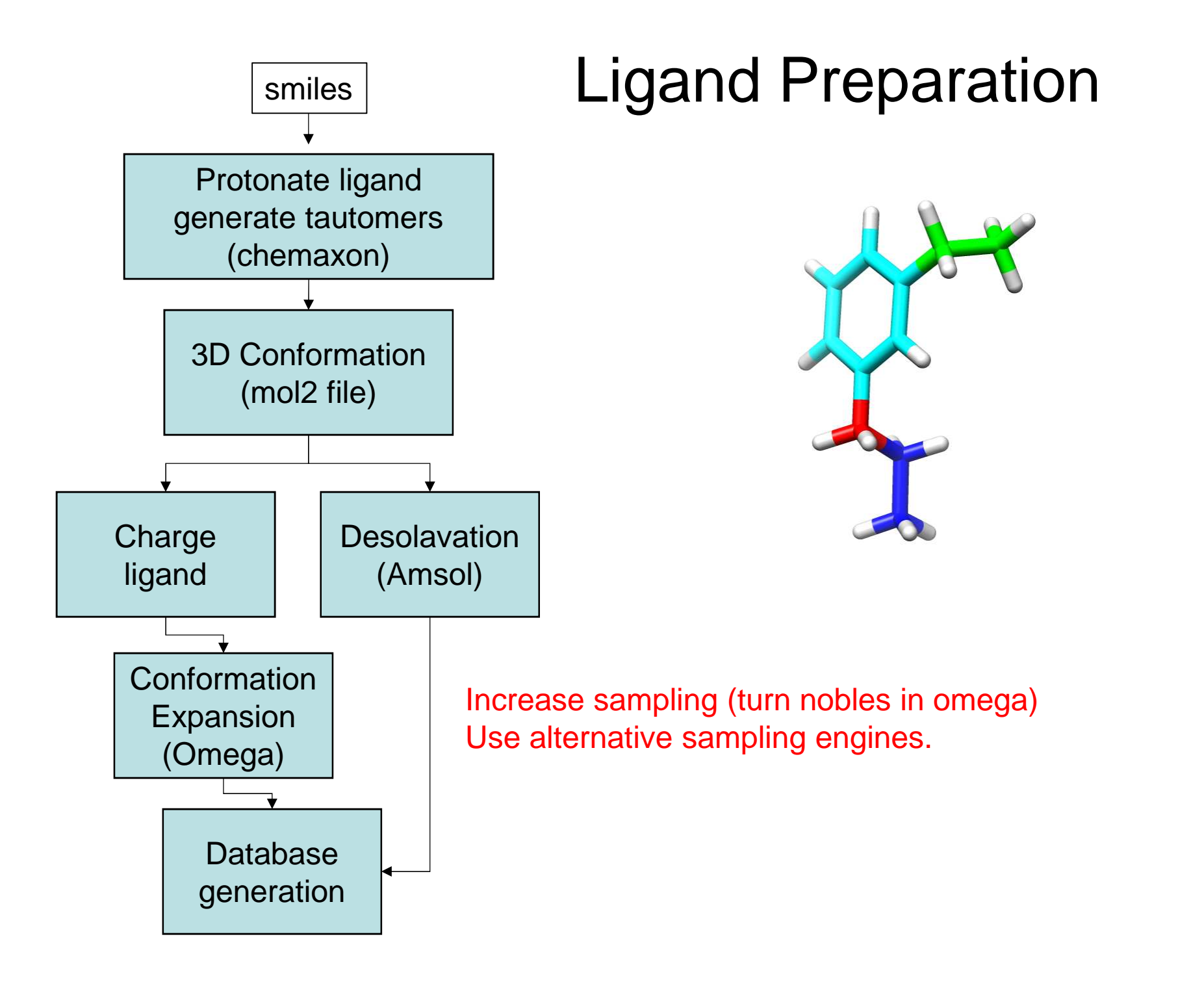

# How Sampling Works (Internal)

#### Hierarchical docking of databases

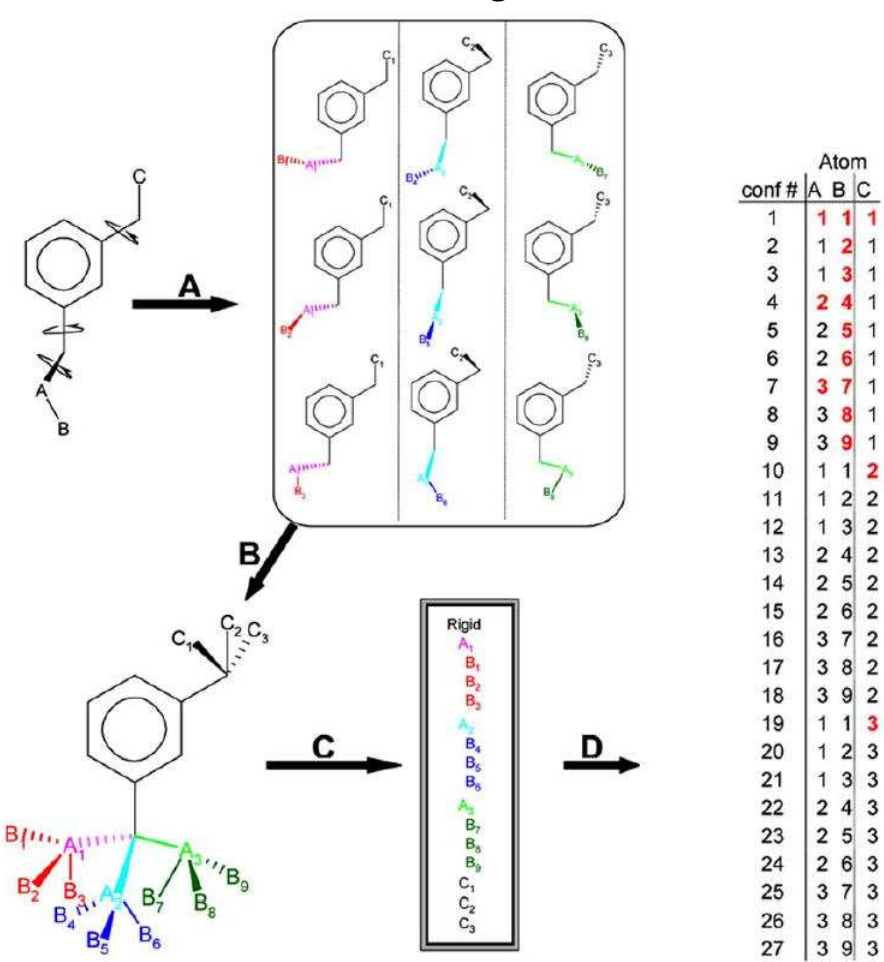

- • DOCK 3.5.54 through DOCK 3.6
- •Highly compact format
- • DOCK 3.7 format has changed.
	- –Less compacted
	- Solves some problems with the old format/tools
	- Connectivity is represented

Lorber DM and Shoichet BK., Curr Top Med Chem. 2005;5(8):739-49.

# Ligand Sampling – Database Construction

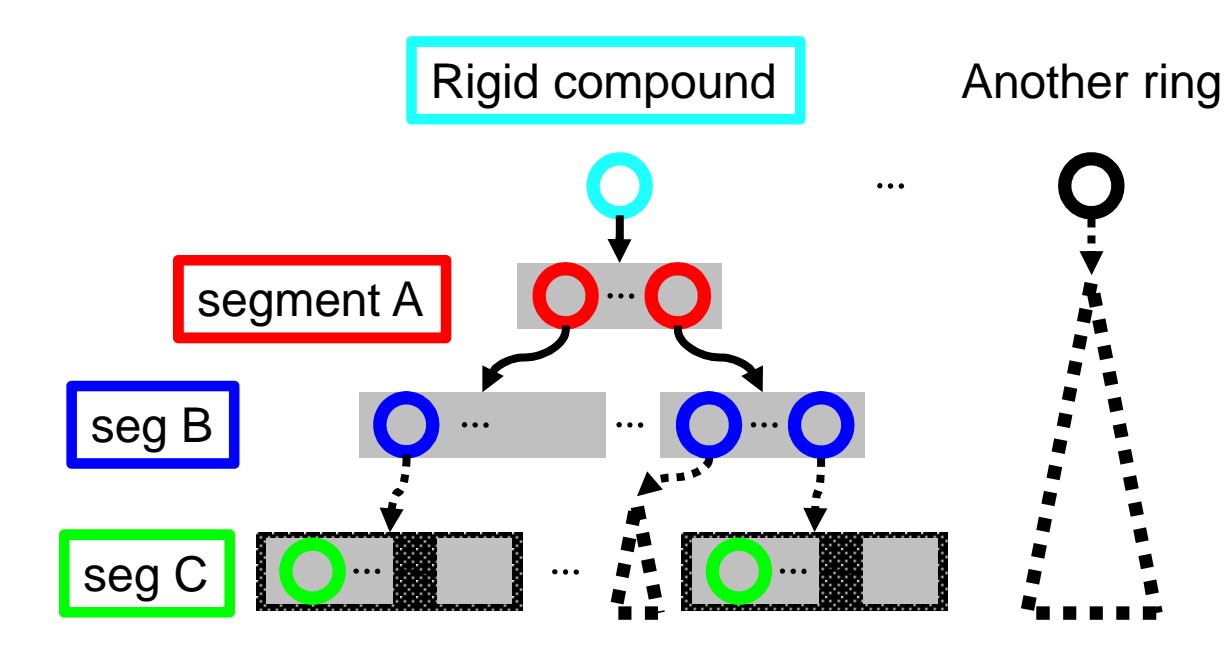

Fully Grown Conformers

 $\mathbf O$ 

 $\bigcirc$ 

 $\overline{O}$   $\overline{O}$ 

**Branch** (conformer)

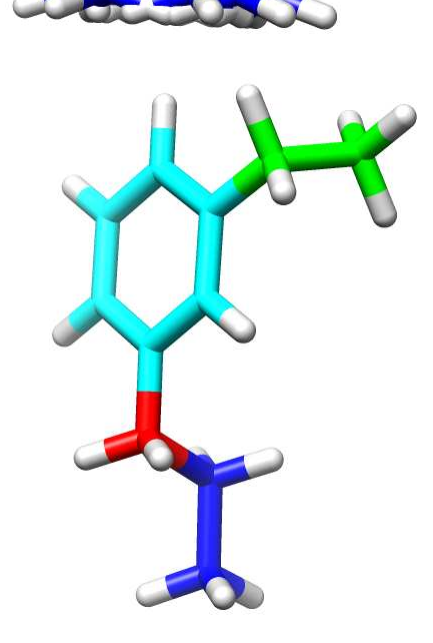

# How Sampling Works (Orientational)

A toy example illustrating the matching sphere orientational matching algorithm

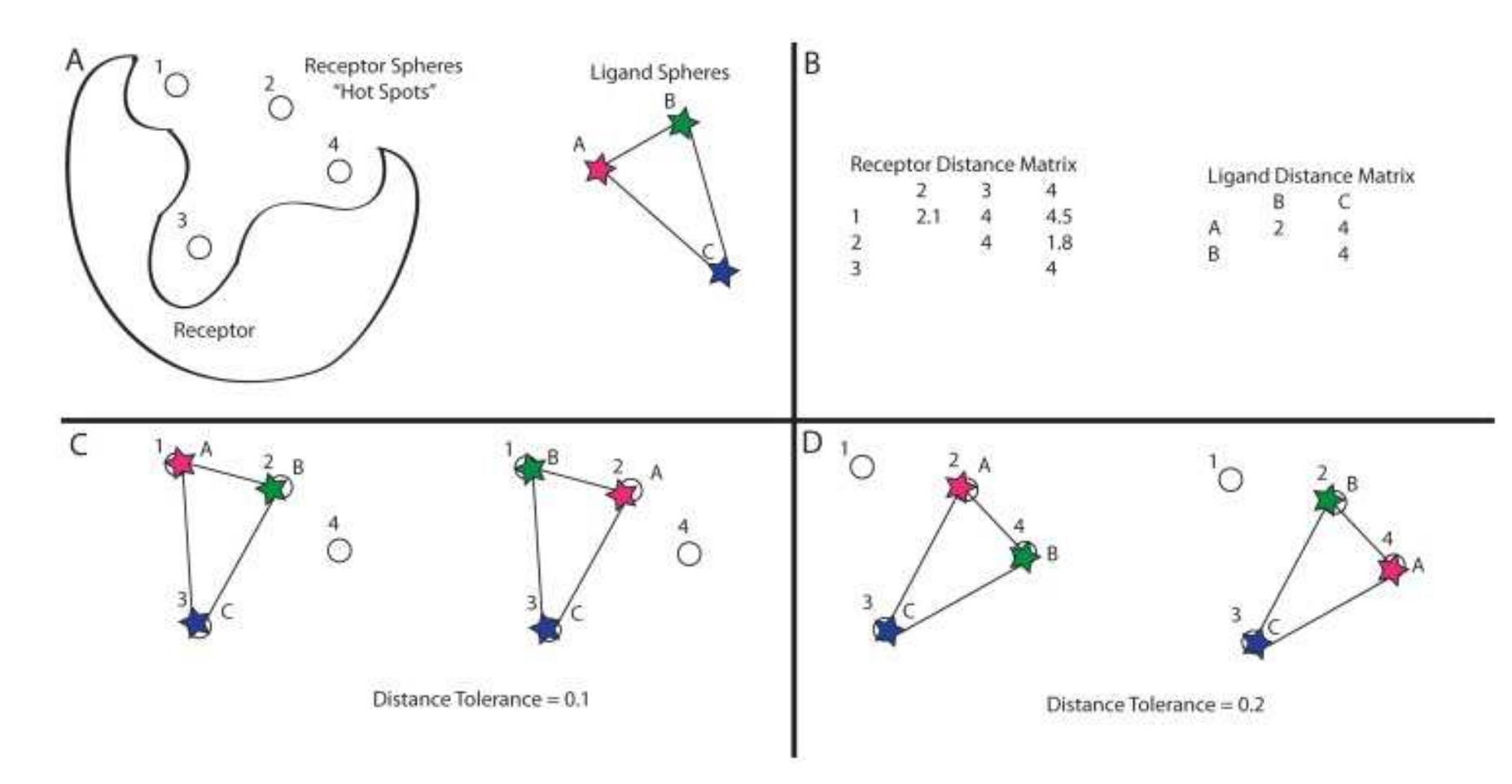

Coleman, RG et al. PLoS One. 2013; 8(10): e75992.

## Sphere Generation

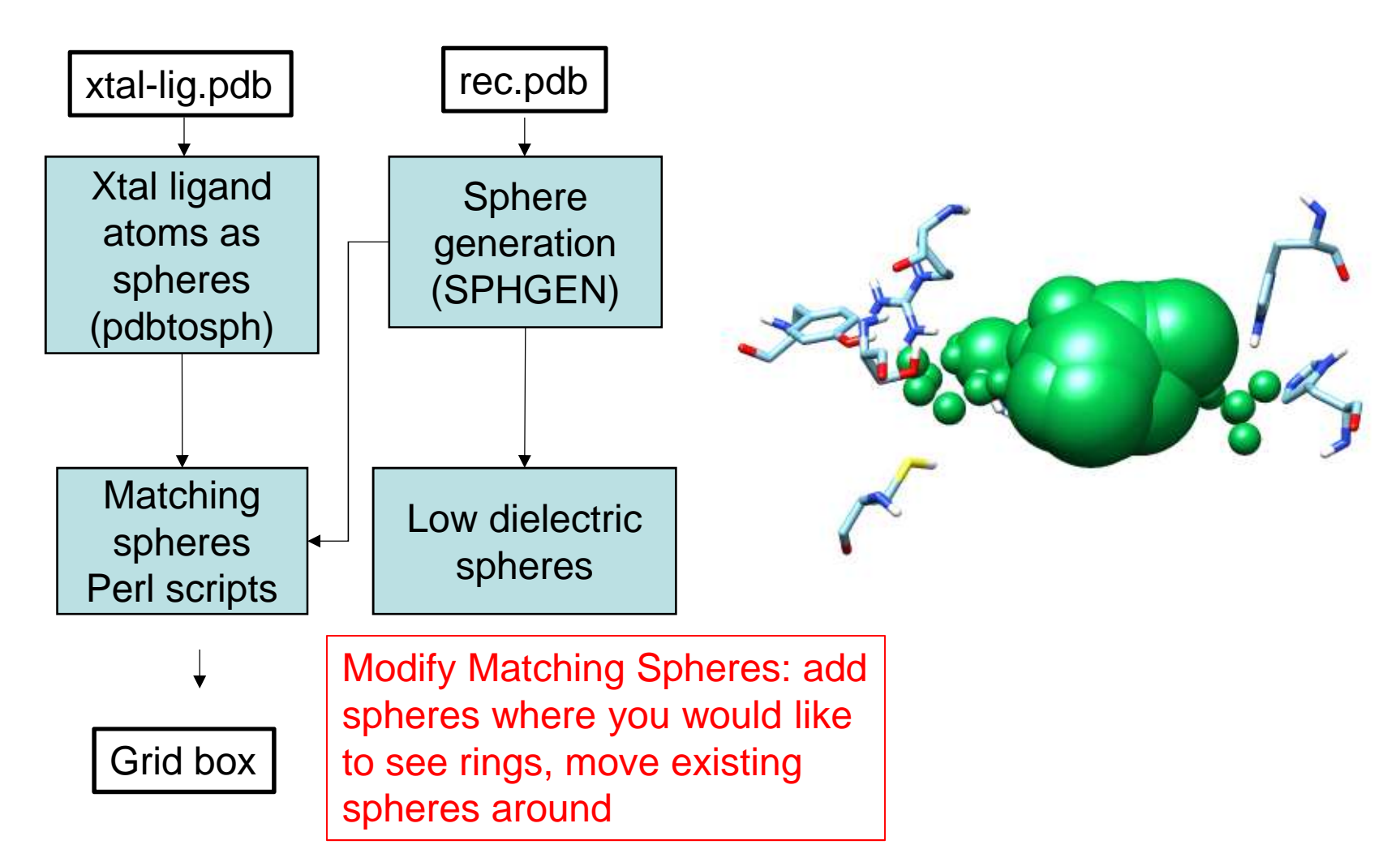

Add (or remove) Low dielectric Spheres To regions where you would like to have less (more) screening

# **Outline**

#### •**DOCK**

- **History**
- Differences between 3.6 and 3.7
- Sampling method
- Scoring function
- New Input file
- New dir structure
- My work Vitamin D Receptor; Receptor desolvation
- Methods of evaluation docking performance
- $\bullet$  Tweaking ones docking setups:
	- Make a residue more polar
	- Modify Spheres
	- Rescore the docked poses / molecules

# Current Scoring Function (DOCK 3.6 and 3.7)

$$
E_{score} = E_{VDW} + E_{ES} + E_{lig, desol}
$$

- $\bullet$ VDW term is based on the AMBER united-atom force field
- Electrostatics term
	- PB calculation using DELPHI or QNIFFT
	- Binding site has low dielectric by including spheres.
- Ligand Desolvation
	- desolvation grid value times by the polar and nonpolar terms in ligand file
	- General Born approximation
- $\bullet$ What's Missing ?

Meng, et al J. Comput. Chem. 1992, 13, 505– 524Mysinger and Shoichet J Chem Inf Model. 2010, 50(9):1561-73

### Receptor preparation

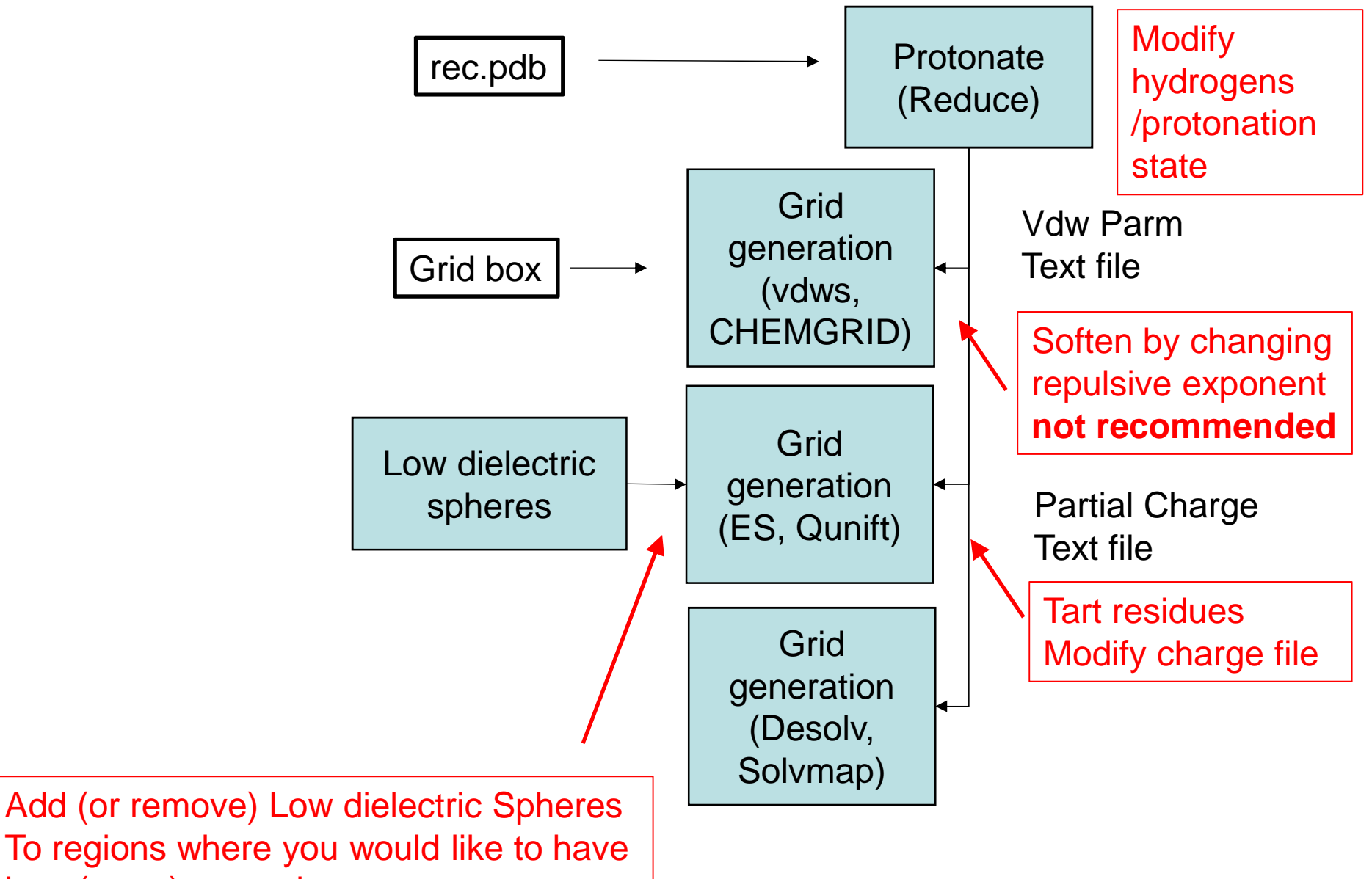

less (more) screening

## Blastermaster.py vs Makefile

- $\bullet$ Both are to prepare a pdb / protein ligand pair for docking
- $\bullet$ All work done in working directory
- $\bullet$ All docking files are copied to dockingfiles
- • Blastermaster\_mod.py allows one to tweak receptor file for protonation state, tarting, etc.:

--addNOhydrogensflag

### DOCK Input File

```
DOCK 3.7 parameter
#####################################################
# NOTE: split_database_index is reserved to specify a list of files
ligand atom file split database index
###################################################### OUTPUToutput file prefix test.
###################################################### MATCHINGmatch_method 2<br>distance tolerance 0.05
distance_tolerance 0.05<br>match goal 5000
match_goal 5000<br>distance step 6.05
distance_step 0.09<br>distance maximum 0.5
distance_maximum 0.5<br>timeout 10.0
timeout
nodes_maximum           4<br>nodes minimum           4
nodes_minimum          4<br>bump maximum         50.0
bump_maximum 50.0
bump rigid
###################################################### COLORINGchemical_matching no<br>case sensitive no
case sensitive
###################################################### SEARCH MODEatom_minimum 4<br>atom_maximum 100
atom_maximum 10<br>number save 1
number_save 1<br>molecules maximum 100000
molecules_maximum 10000<br>check clashes yes
check_clashes yes<br>do premax no
do_premax no<br>do clusters no no
do clusters
                                    Increase for more samplingMax is 4. To go higher you have to change the code.Allowing clashes can help sampling
```
## DOCK Input File (continued)

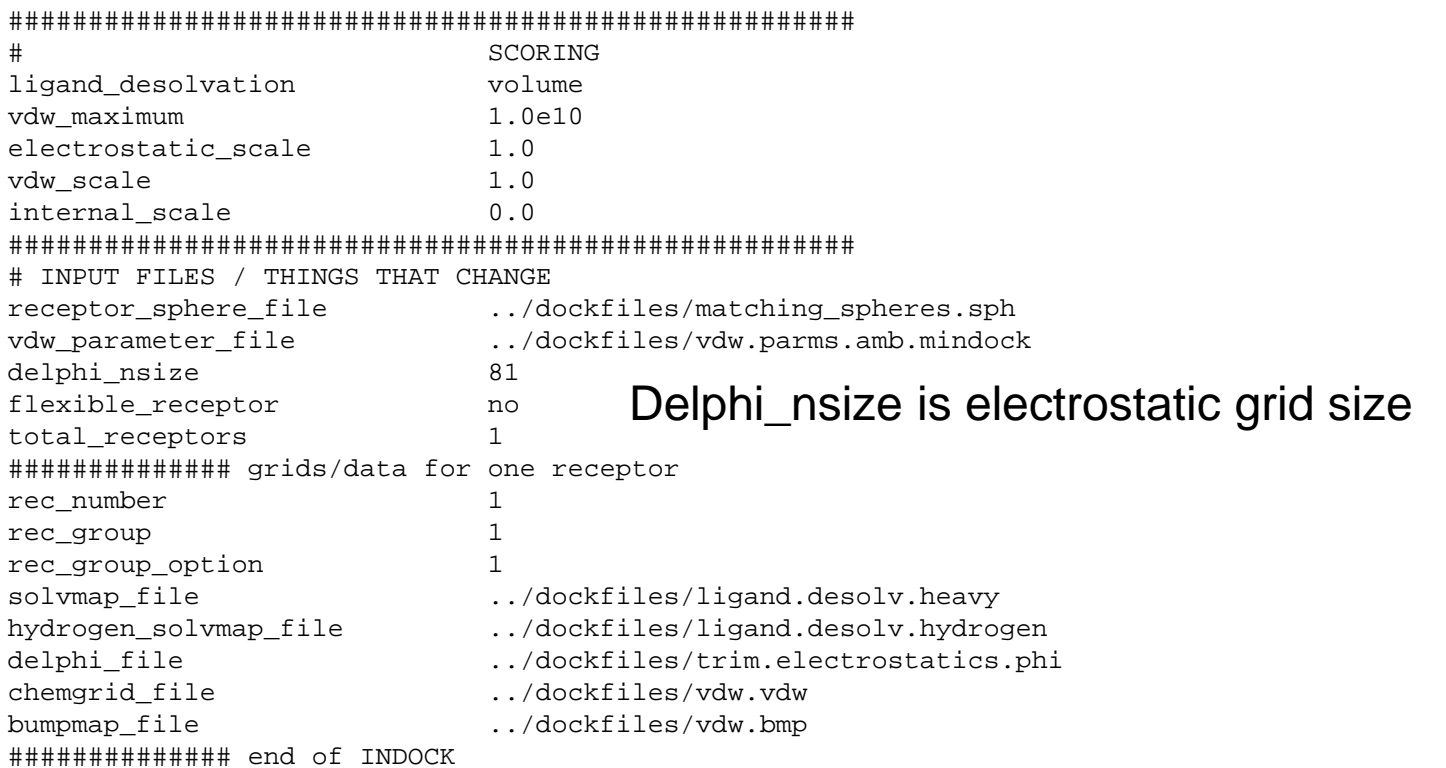

# Code Reorganization

- We have moved from SVN to Github repository.
- •Directory structure is very different.
- $\bullet$ Far easier to install, test and use.

# Things are structured differentlyin Github

ls -l ~/zzz.github/DOCK/

total 32 -rw-r--r--. 1 tbalius bks 2737 Aug 28 14:09 README.md drwxr-xr-x. 2 tbalius bks 4096 Aug 27 11:22 analysisdrwxr-xr-x. 2 tbalius bks 4096 Aug 28 14:50 common drwxr-xr-x. 7 tbalius bks 4096 Sep 11 16:53 docking drwxr-xr-x. 3 tbalius bks 4096 Aug 27 11:22 install drwxr-xr-x. 9 tbalius bks 4096 Aug 28 14:09 ligand drwxr-xr-x. 19 tbalius bks 4096 Aug 27 11:22 proteinsdrwxr-xr-x. 3 tbalius bks 4096 Aug 27 11:23 test

Work done by Teague and Ryan.

# **Outline**

#### •**DOCK**

- **History**
- Differences between 3.6 and 3.7
- Sampling method
- Scoring function
- New Input file
- New dir structure
- My work Vitamin D Receptor; Receptor desolvation
- Methods of evaluation docking performance
- $\bullet$  Tweaking ones docking setups:
	- Make a residue more polar
	- Modify Spheres
	- Rescore the docked poses / molecules

# My Projects as Illustrations

- •Water Project – Incorporating GIST into the DOCK scoring functions
- •Vitamin D Receptor – Finding new ligands

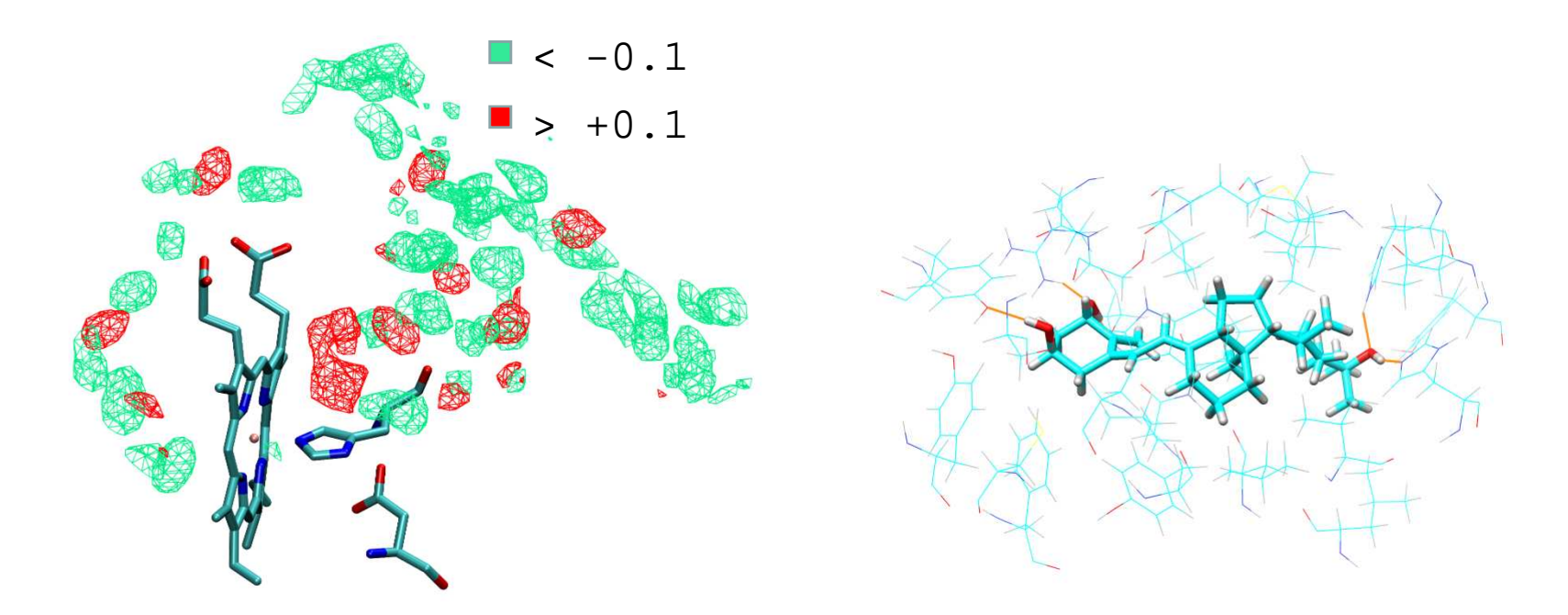

# Evaluation Methods

- •Pose Reproduction (cognate docking, cross docking)
- $\bullet$ Enrichment calculations
- $\bullet$  Look at fragment screens and see if things seem interesting
	- Look for promising / expect interaction
	- If not, back to the drawing board
	- This is subjective
- $\bullet$ Prospective testing of predictions

## Pose Reproduction: RMSD Calculations

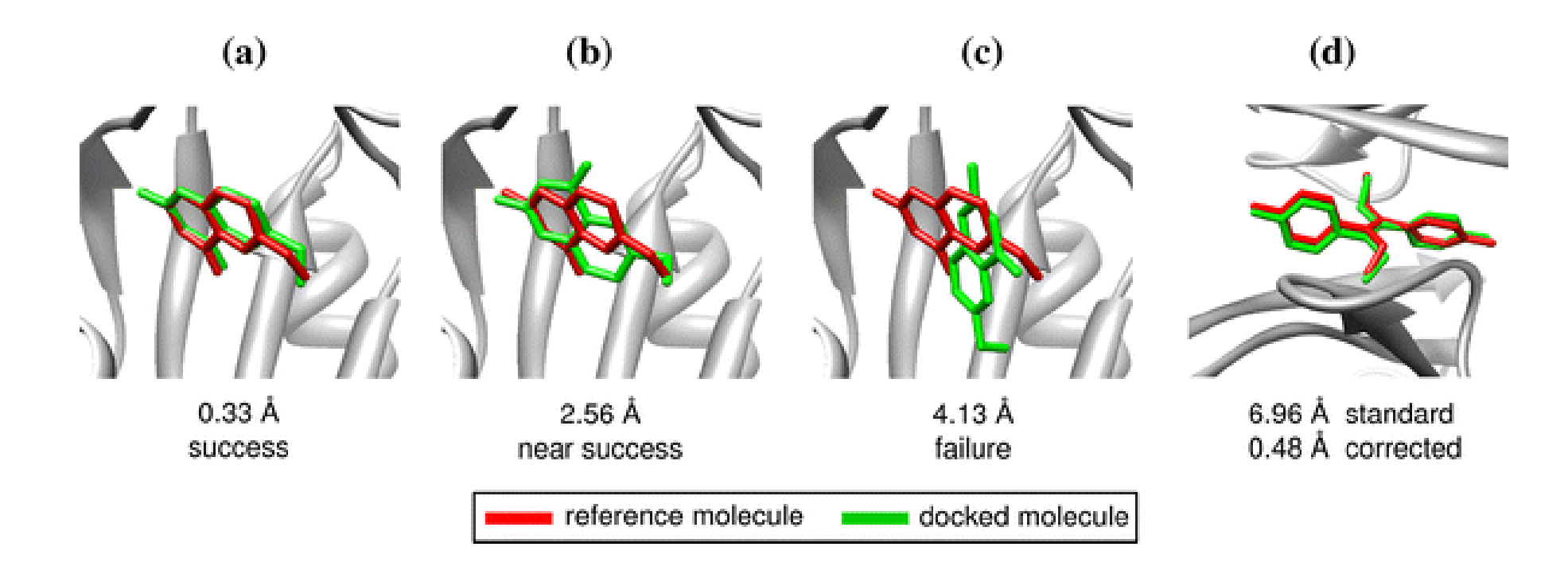

We can correct for molecular symmetry using the Hungarian algorithm

It is important that we are obtaining the correct binding mode.

We can calculate RMSDs for DOCK 3.7 runs use DOCK 6.6

## Use RMSD Calc. to Compare Scoring

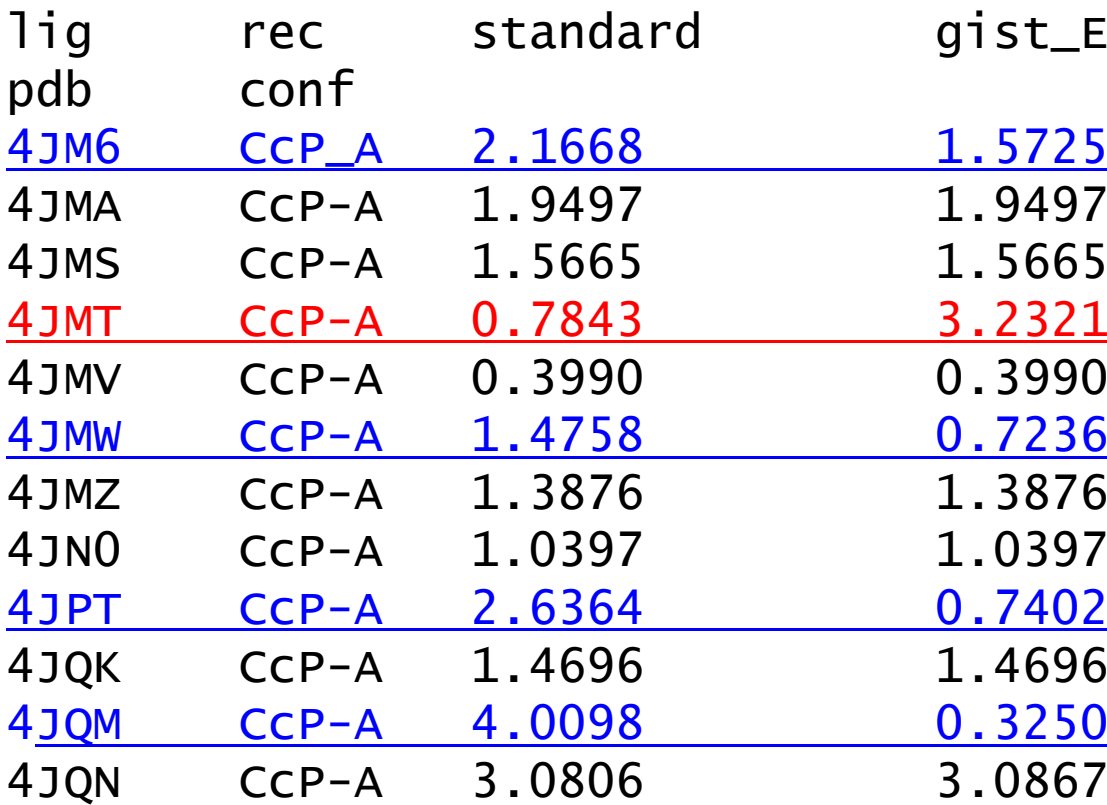

Four cases, RMSDs get betterOne case, RMSD gets worse Seven cases, RMSDs stay the same lsw\_plus\_Eww\_ref2

# Use RMSD Calc. to Compare Scoring

CcP conformation A

**Standard** 

With GIST

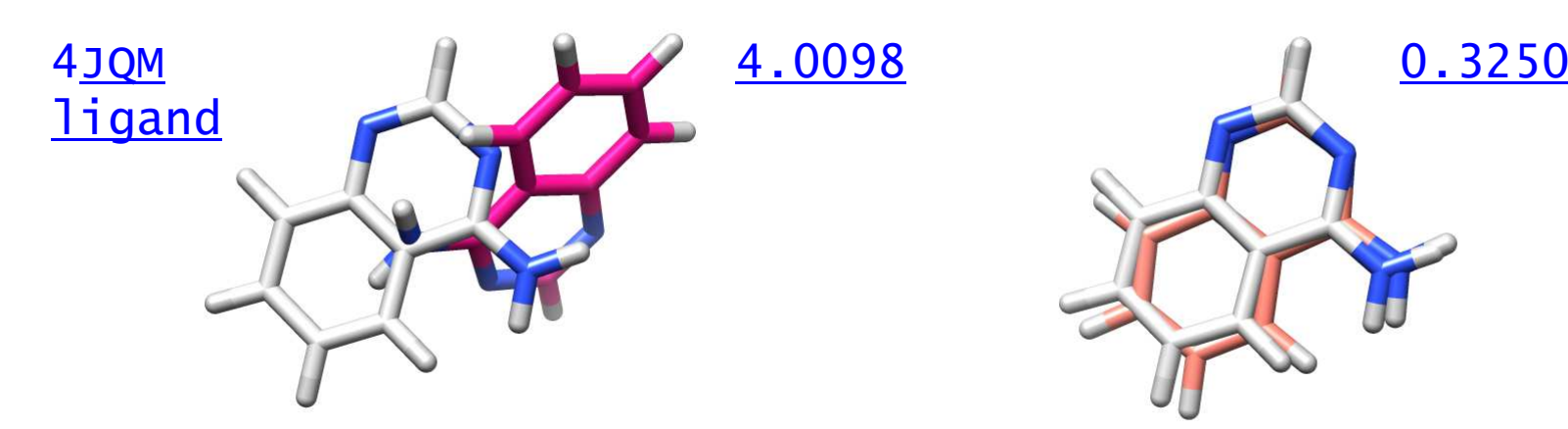

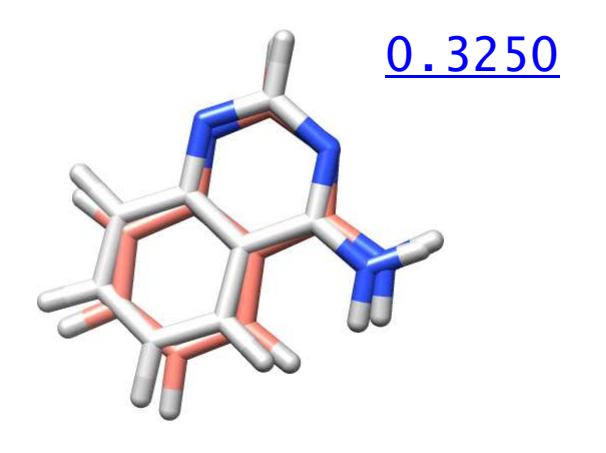

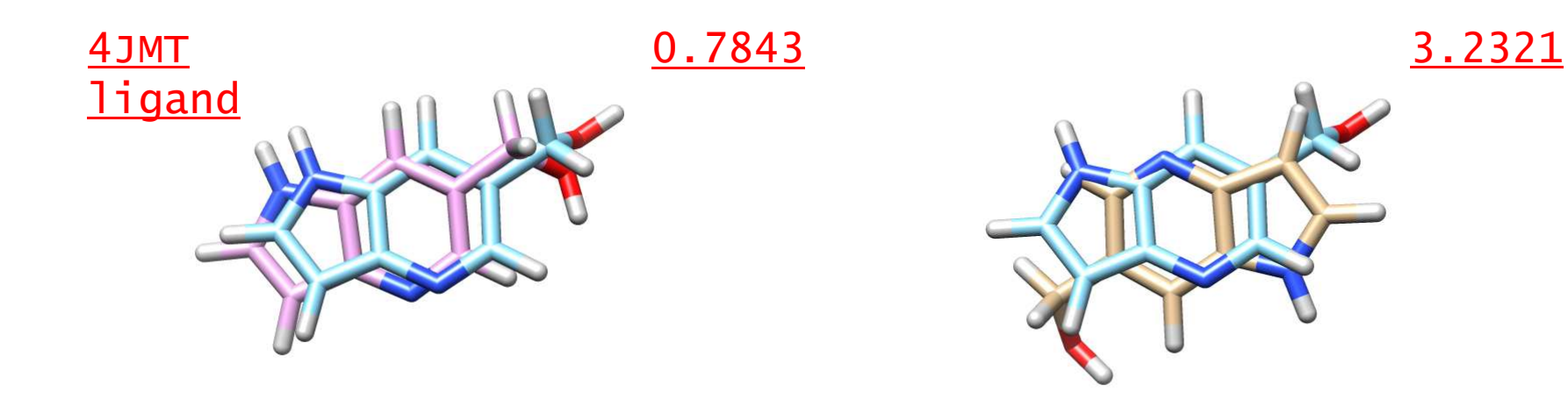

### Enrichments: ROC Cuves

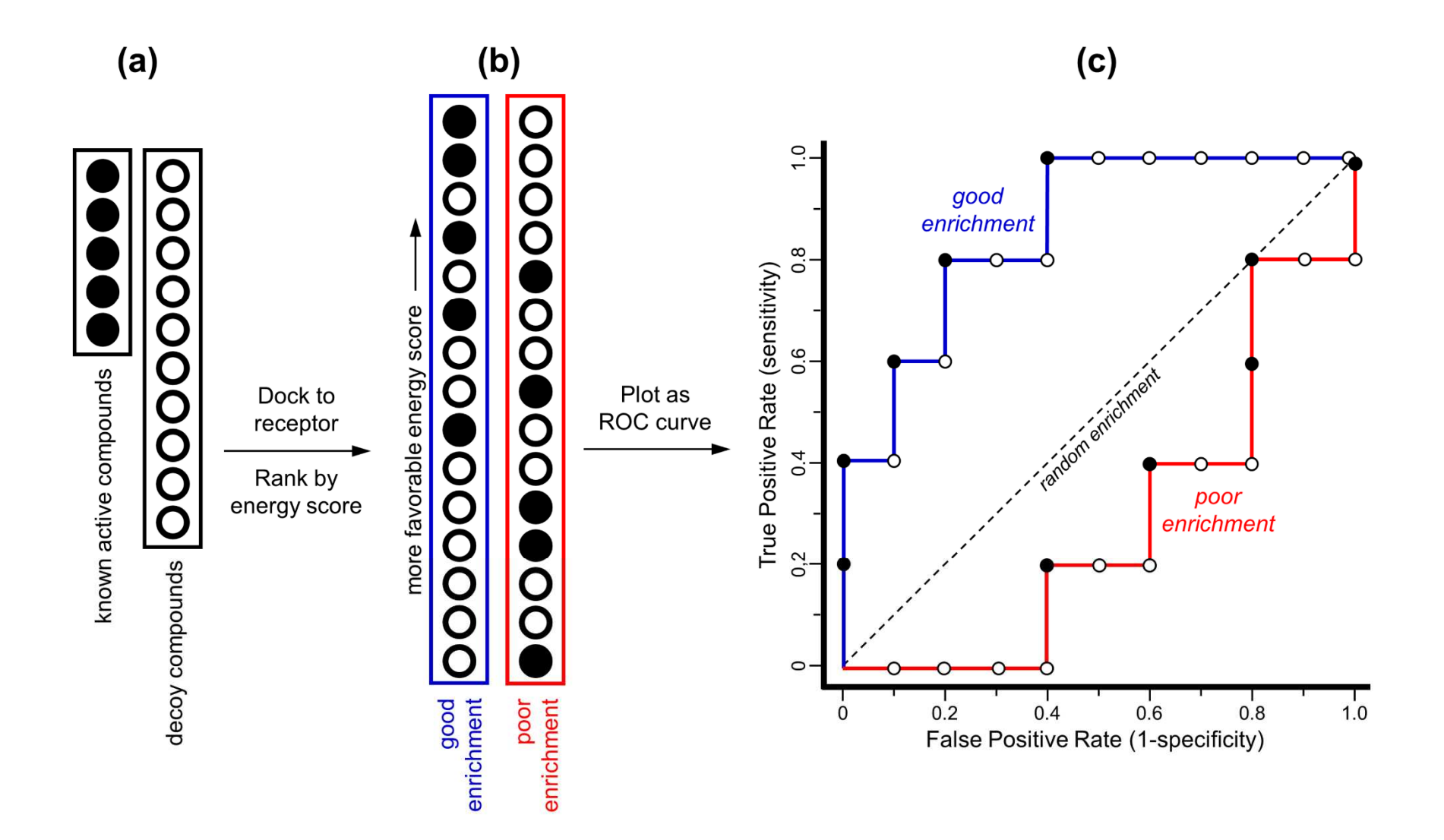

#### Log-adjusted AUC:Early Enrichment Weighted More

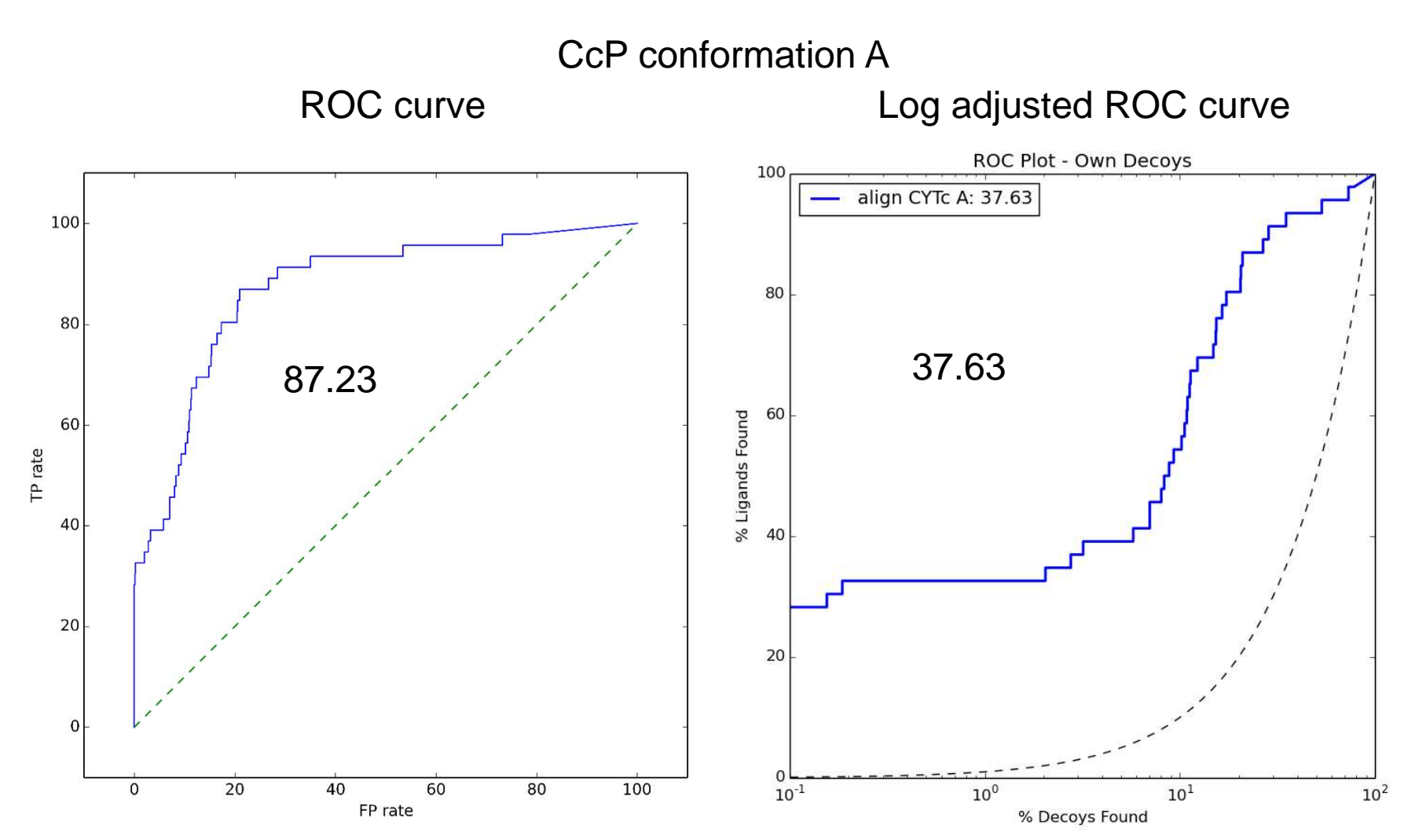

#### Log-adjusted AUC:Early Enrichment Weighted More

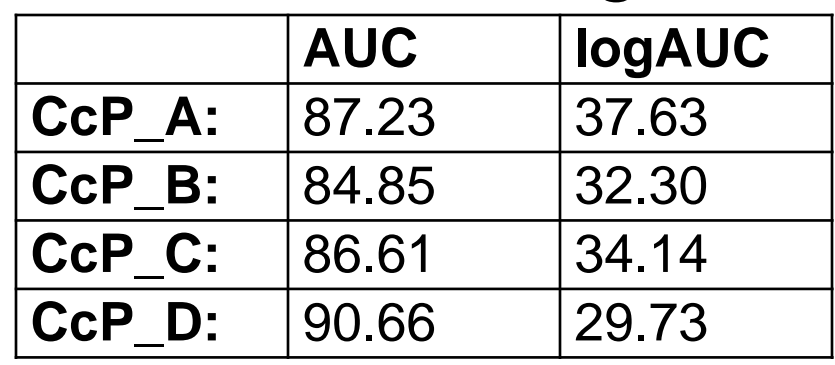

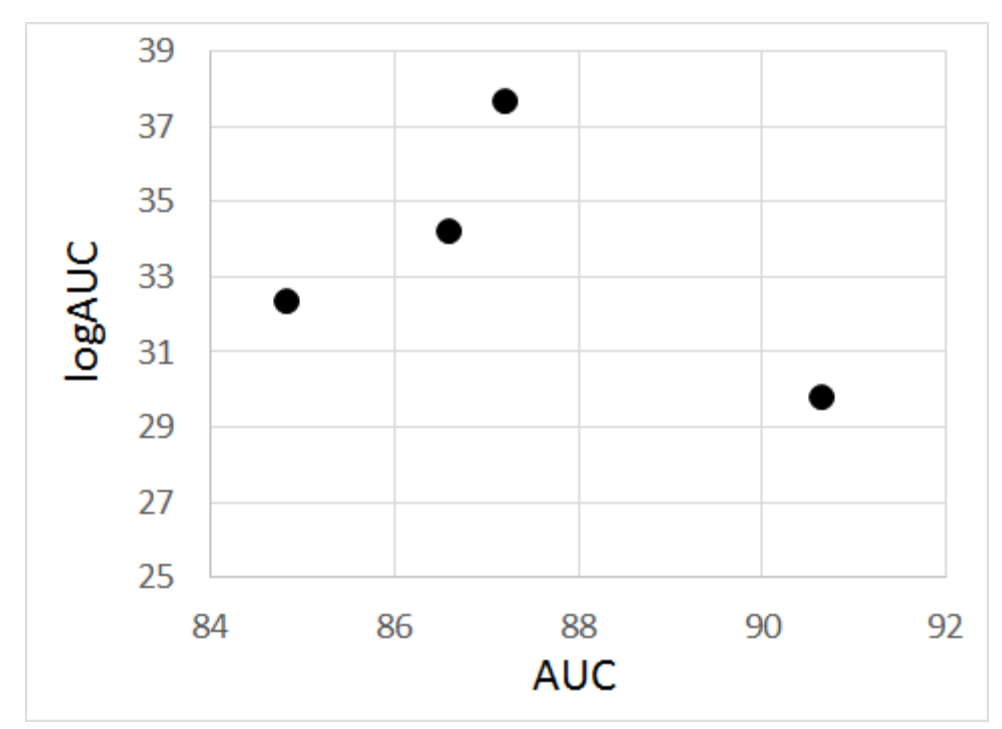

#### Log-adjusted AUC:Early Enrichment Weighted More

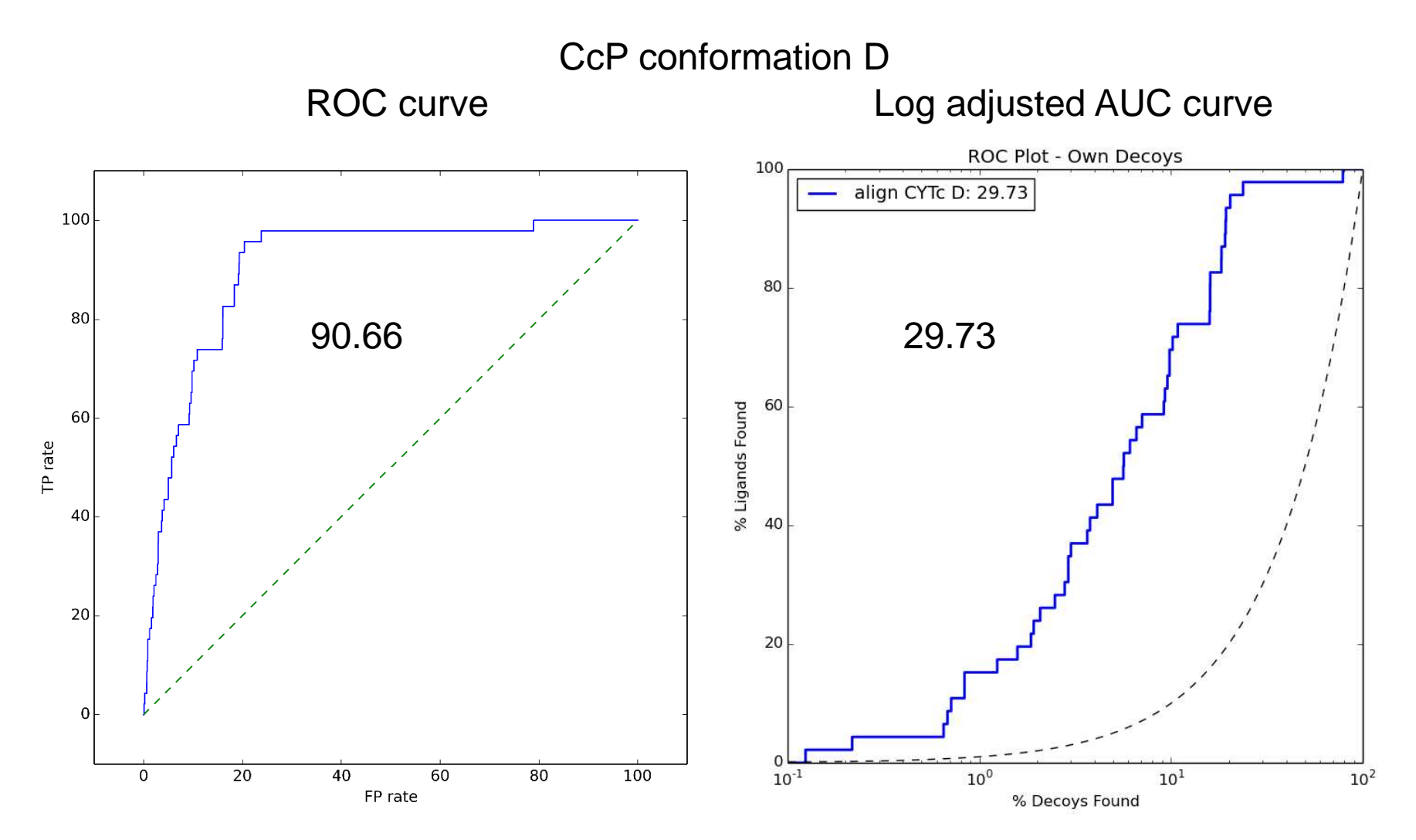

### Uses Enrichments to Compare Scoring

CcP Conformation A

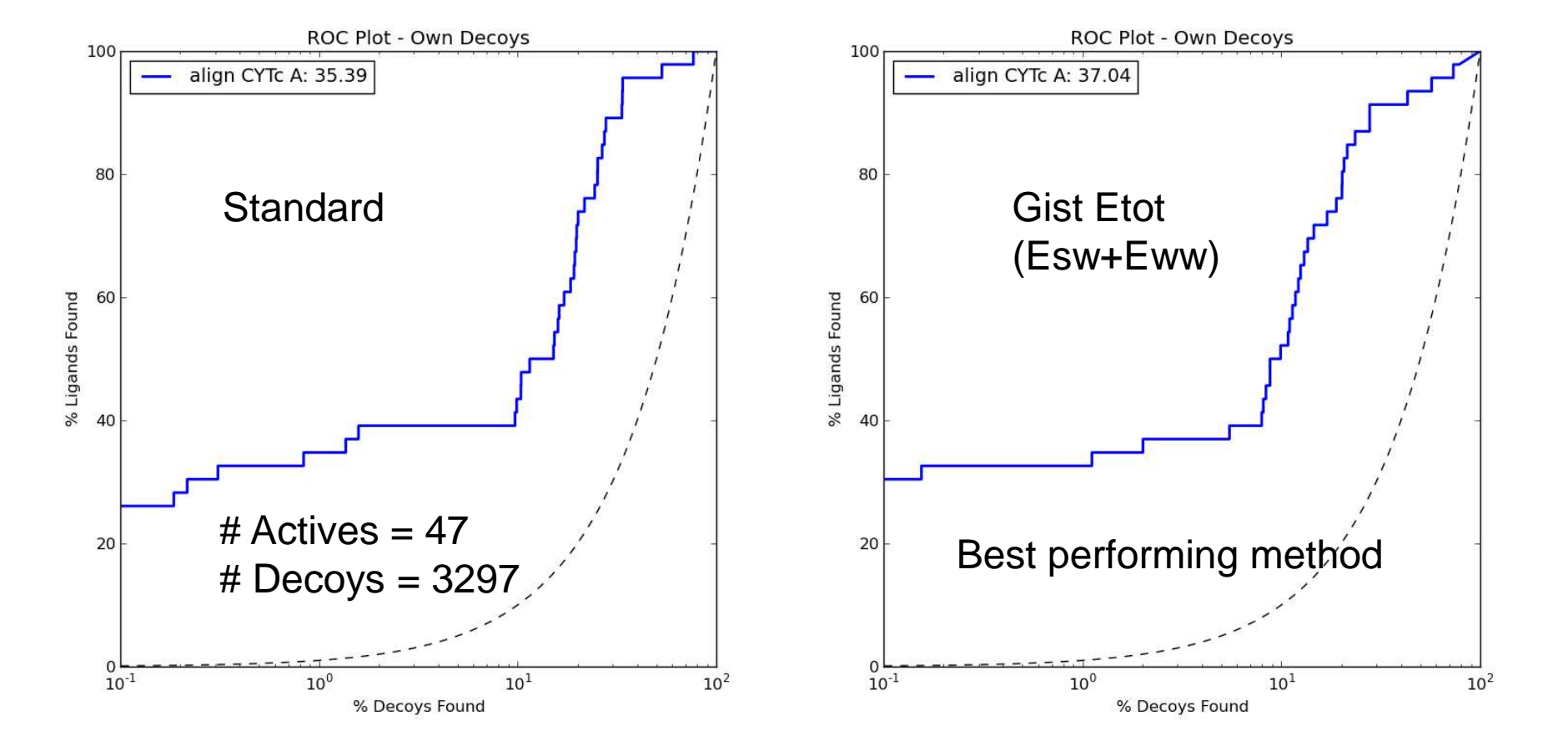

# Uses Enrichments to Compare Scoring

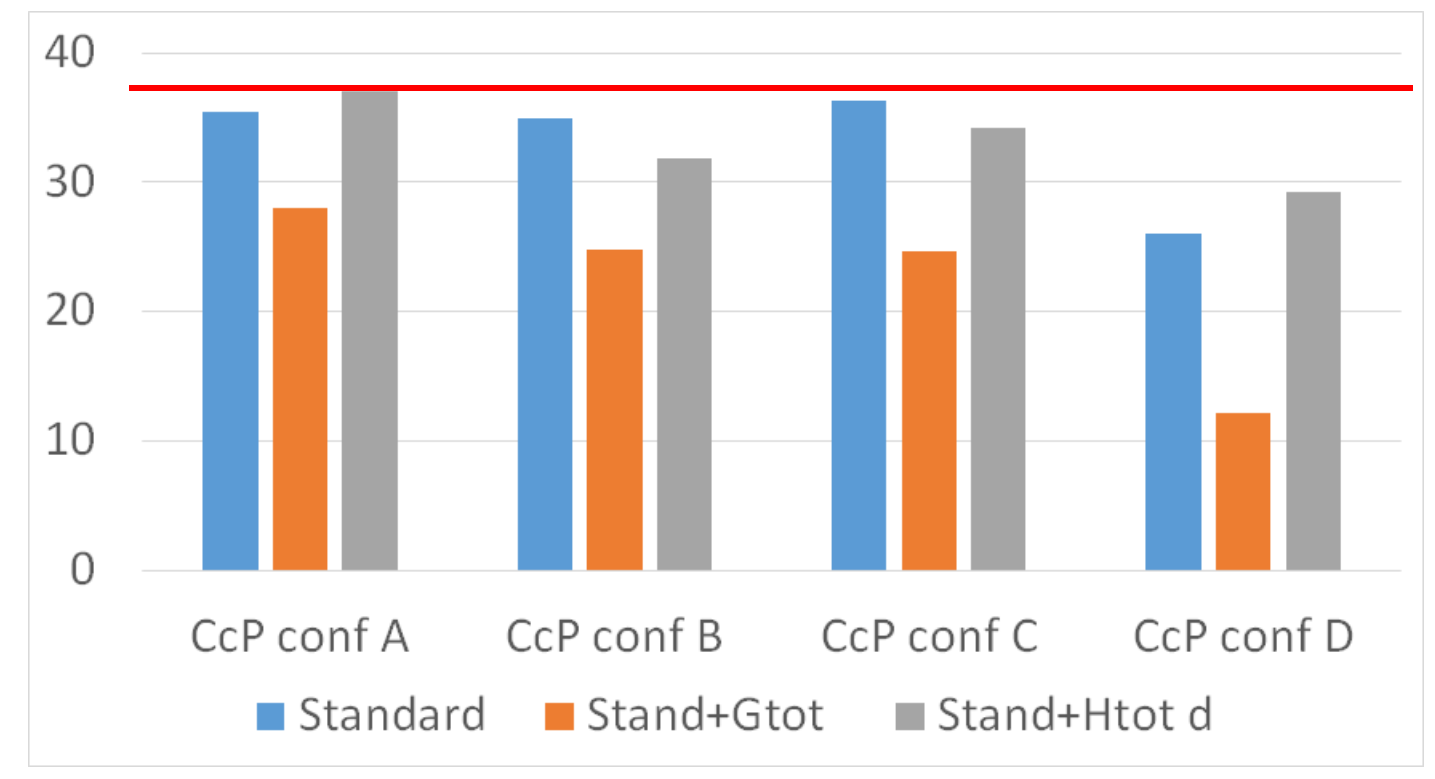

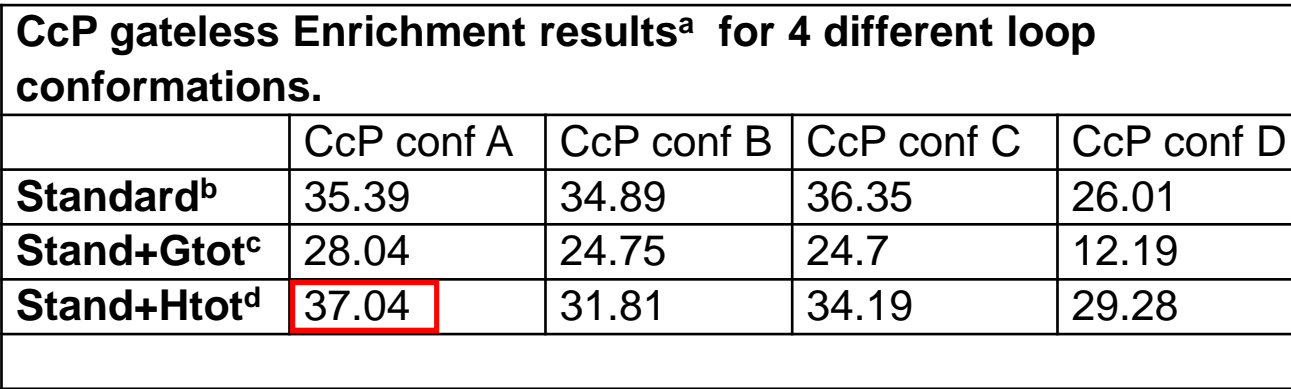

```
<sup>a</sup> Reporting the log adjusted
 AUC
```

```
^{\text{b}} standard is: \mathsf{E}_{\text{score}} = \mathsf{E}_{\text{vdw}} +
      \mathsf{E}_{\mathsf{Es}} + \mathsf{E}_{\mathsf{lig\text{-}des}}
```

```
\textdegree standard score plus the
  enthalpy and entropy (G_{\text{tot}}).
```

```
<sup>d</sup> standard score plus only the
  Enthalpy (H = E<sub>sw</sub>+E<sub>ww</sub>).
```
# **Outline**

#### $\bullet$ **DOCK**

- **History**
- Differences between 3.6 and 3.7
- Sampling method
- Scoring function
- New Input file
- New dir structure
- My work Vitamin D Receptor; Receptor desolvation
- Methods of evaluation docking performance
- $\bullet$  Tweaking ones docking setups:
	- Make a residue more polar
	- Modify Spheres
	- Rescore the docked poses / molecules

### Useful Scripts to Run DOCK 3.7

ls -l ~fischer/work/VDR/masterscriptsTEB/ total 100 -rw-r--r--. 1 fischer bks 2158 Apr 14 2014 0001.be\_balsti\_py.csh -rw-r--r--. 1 fischer bks 1609 Apr 14 2014 0002.blastermaster.csh -rw-r--r--. 1 fischer bks 2664 Apr 15 2014 0002a.blastermaster\_manualProt.csh -rw-r--r--. 1 fischer bks 1642 Oct 3 13:30 0002b.alignwithchimera.movespheres.csh -rw-r--r--. 1 fischer bks 3399 Apr 14 2014 0003.lig-decoy\_enrichment.csh -rw-r--r--. 1 fischer bks 3430 Oct 6 16:08 0003a.lig-decoy\_enrich\_NotOnQueue.csh -rw-r--r--. 1 fischer bks 1039 Oct 7 10:43 0003b.addFORTRANSTOP.csh -rw-r--r--. 1 fischer bks 2255 Apr 14 2014 0004.combineScoresAndPoses.csh -rw-r--r--. 1 fischer bks 3586 Apr 16 2014 0005.AUCplot\_of-lig-decoys.csh -rw-r--r--. 1 fischer bks 1593 Oct 3 14:07 0006.VS\_db2.csh -rw-r--r--. 1 fischer bks 466 Apr 11 2014 0006a.VS\_db2\_restart.csh -rw-r--r--. 1 fischer bks 924 Oct 7 11:25 0007.VS\_combineScoresAndPoses.csh -rw-r--r--. 1 fischer bks 1037 Jun 13 12:45 0007.VS\_combineScoresAndPoses.qsub.csh -rw-r--r--. 1 fischer bks 920 Oct 15 16:28 0021.rescore DOCK6 preproc addHcrg.csh -rw-r--r--. 1 fischer bks 1106 Oct 15 15:49 0021\_chimera\_dock6prep.py -rw-r--r--. 1 fischer bks 4058 Oct 15 16:13 0022.rescore\_DOCK6\_make\_grid\_sph.csh -rw-r--r--. 1 fischer bks 2346 Oct 15 16:14 0023.rescore DOCK6 hopt ligmin onGrid.csh -rw-r--r--. 1 fischer bks 4417 Oct 15 17:45 0024.rescore DOCK6 FP for3.7.csh  $-rw-r--r--.$  1 fischer bks 1467 Oct 15 17:26 README covalent temp -rw-r--r--. 1 fischer bks 574 Oct 3 13:46 README\_mod\_sph -rw-r--r--. 1 fischer bks 328 Oct 3 14:13 README\_overview  $-rw-r--r--.$  1 fischer bks 1551 Oct  $3$  13:22 README tart -rw-r--r--. 1 fischer bks 308 Oct 14 11:17 chimera.startup.com drwxr-xr-x. 2 fischer bks 28 Oct 3 14:04 for\_old\_clusterdrwxr-xr-x. 2 fischer bks 4096 Sep 4 20:08 zzz.inputs

# Tweaking your set up – Spheres

- Place spheres were you want your rings to go
- Use previous screens for ideas

# Sphere Generation

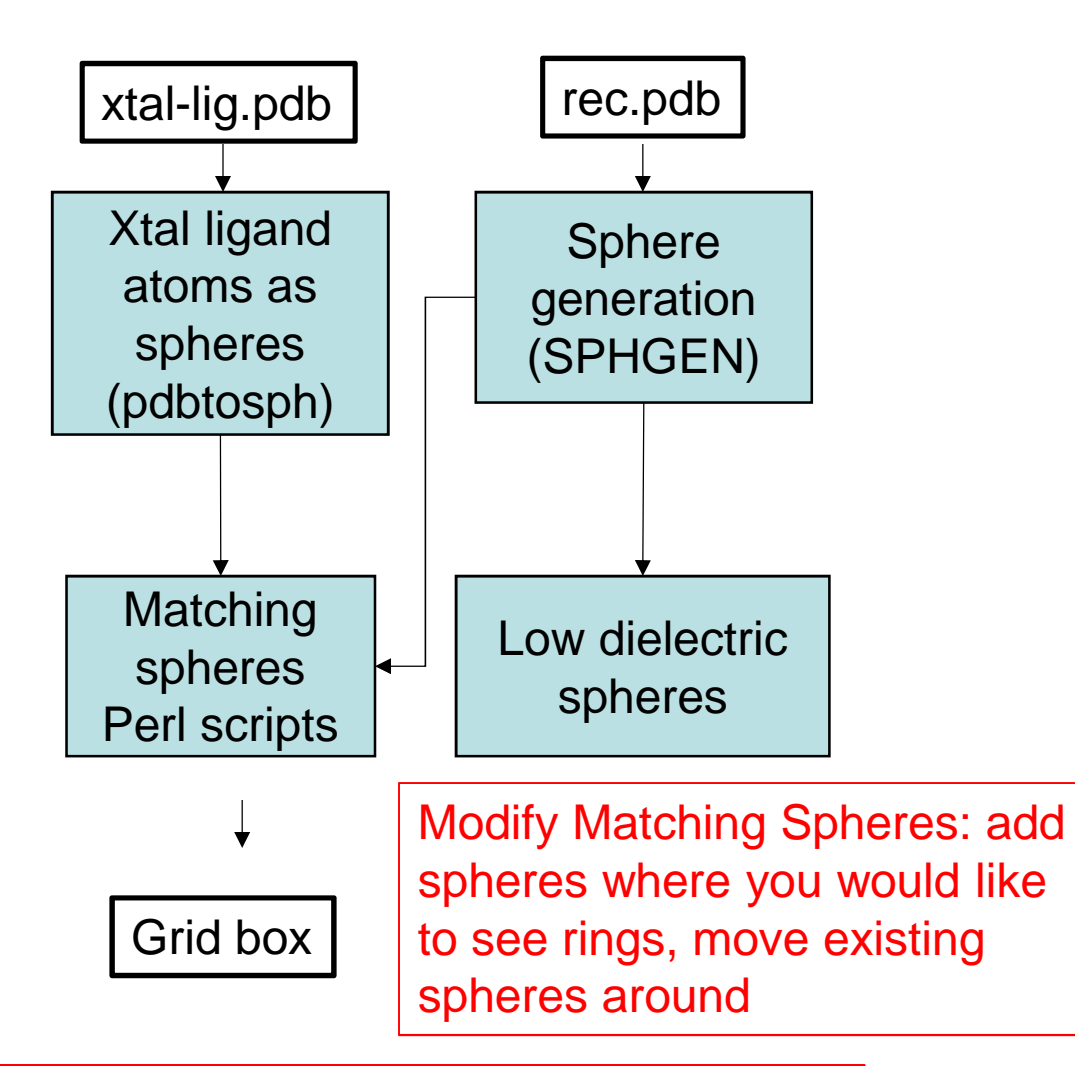

Add (or remove) Low dielectric Spheres To regions where you would like to have less (more) screening

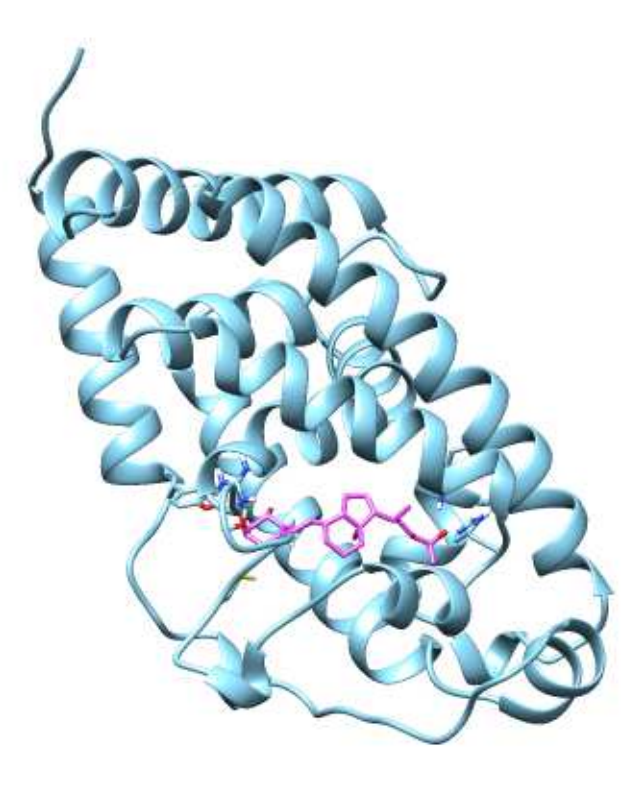

# SPHGEN Spheres

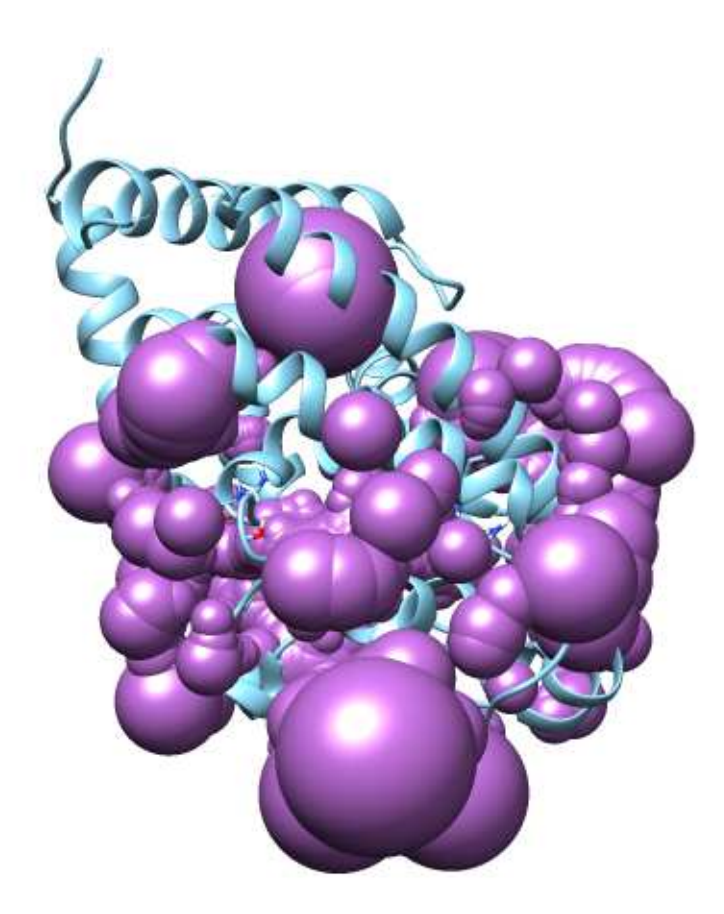

## SPHGEN Sphere Clusters

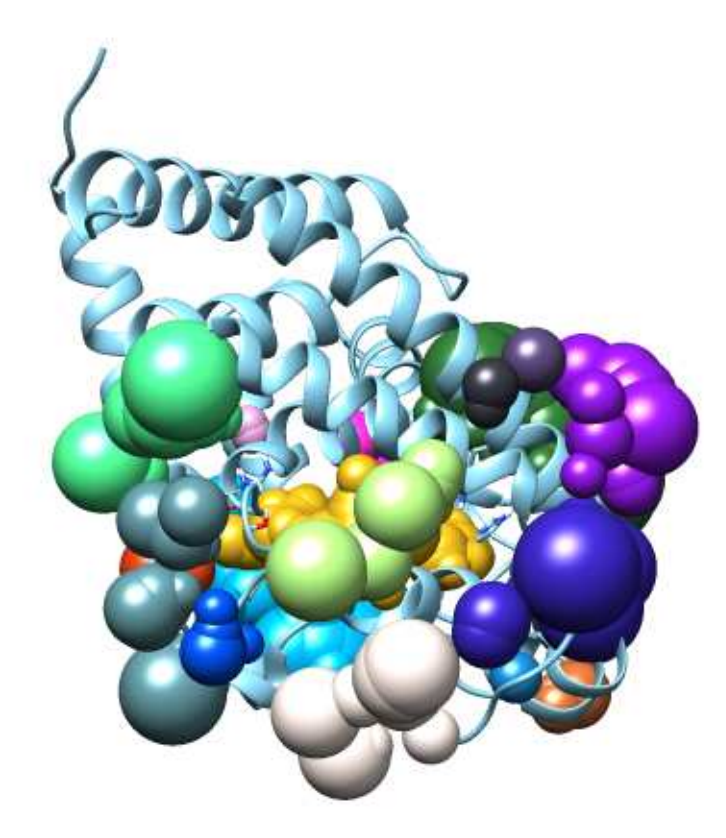

# SPHGEN Cluster1 Spheres

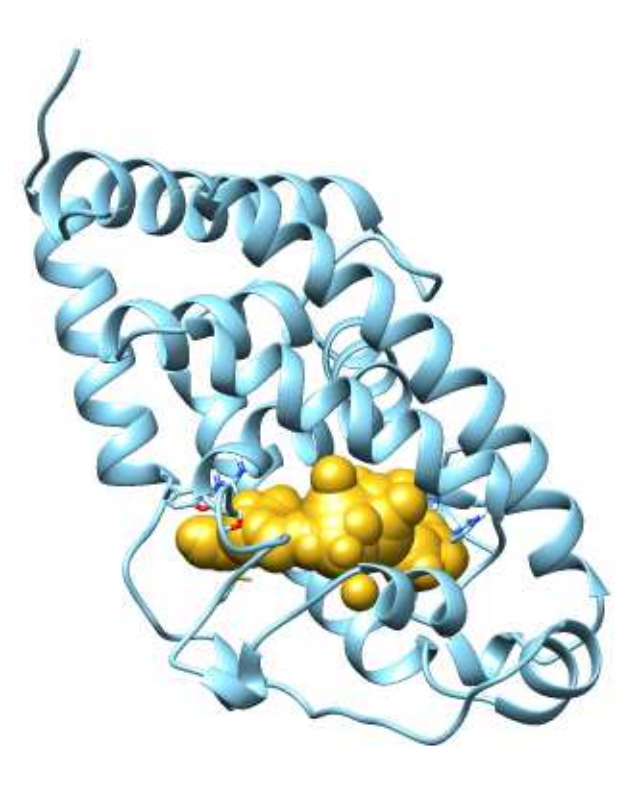

## Ligand Atoms Spheres

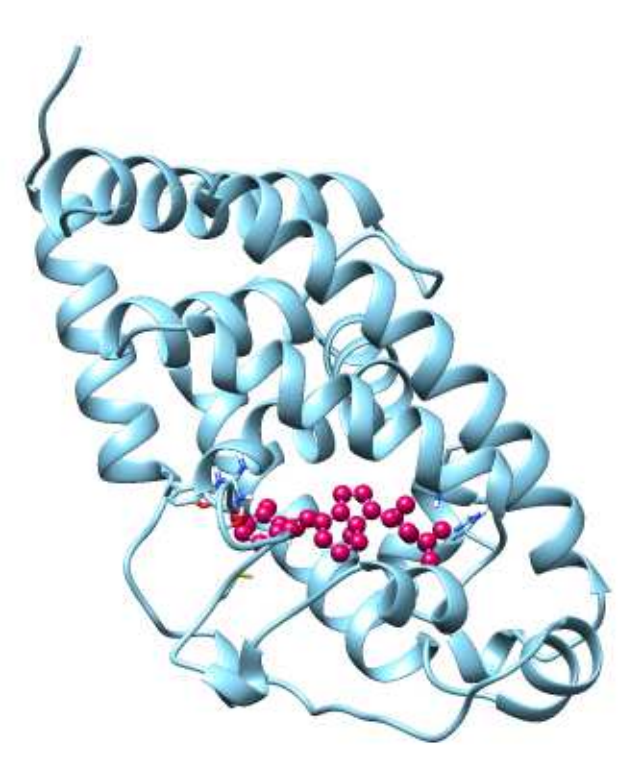

# Matching Spheres

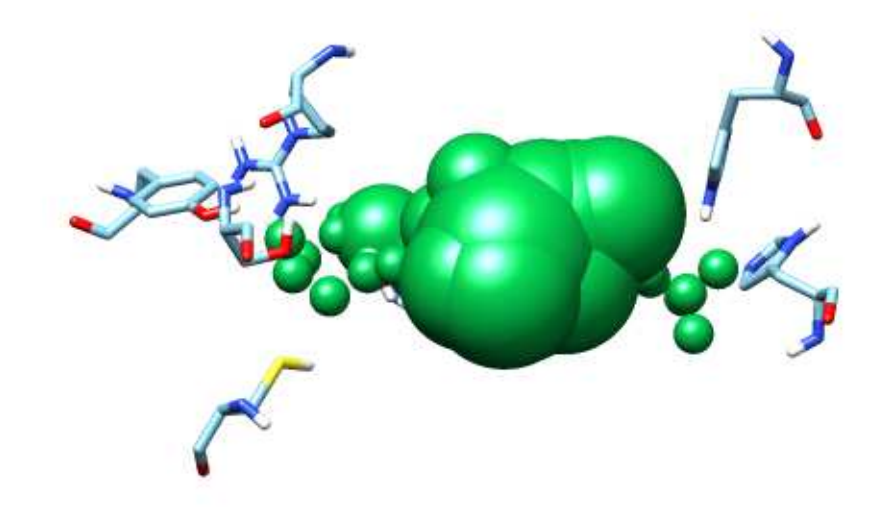

#### Idea for Where to Put Spheres

### Right Side Spheres

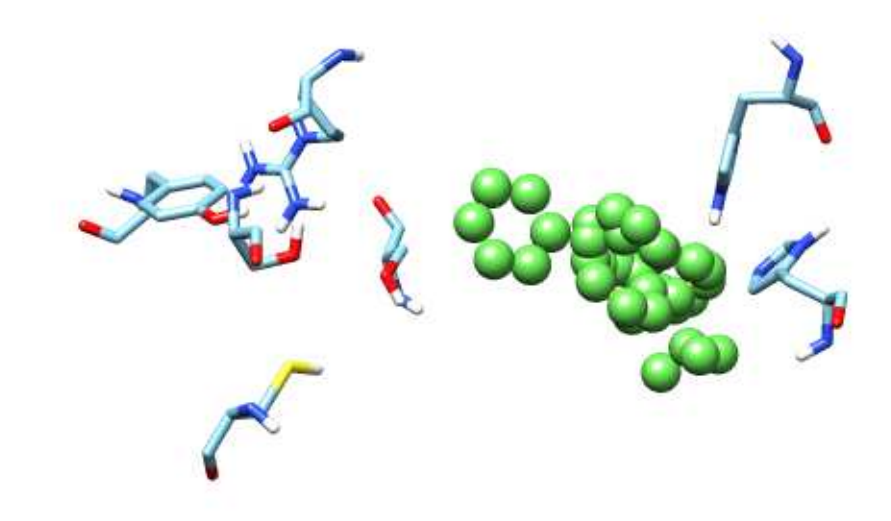

# Tweaking your set up – Tarting

• Making residues more polar

### Receptor preparation

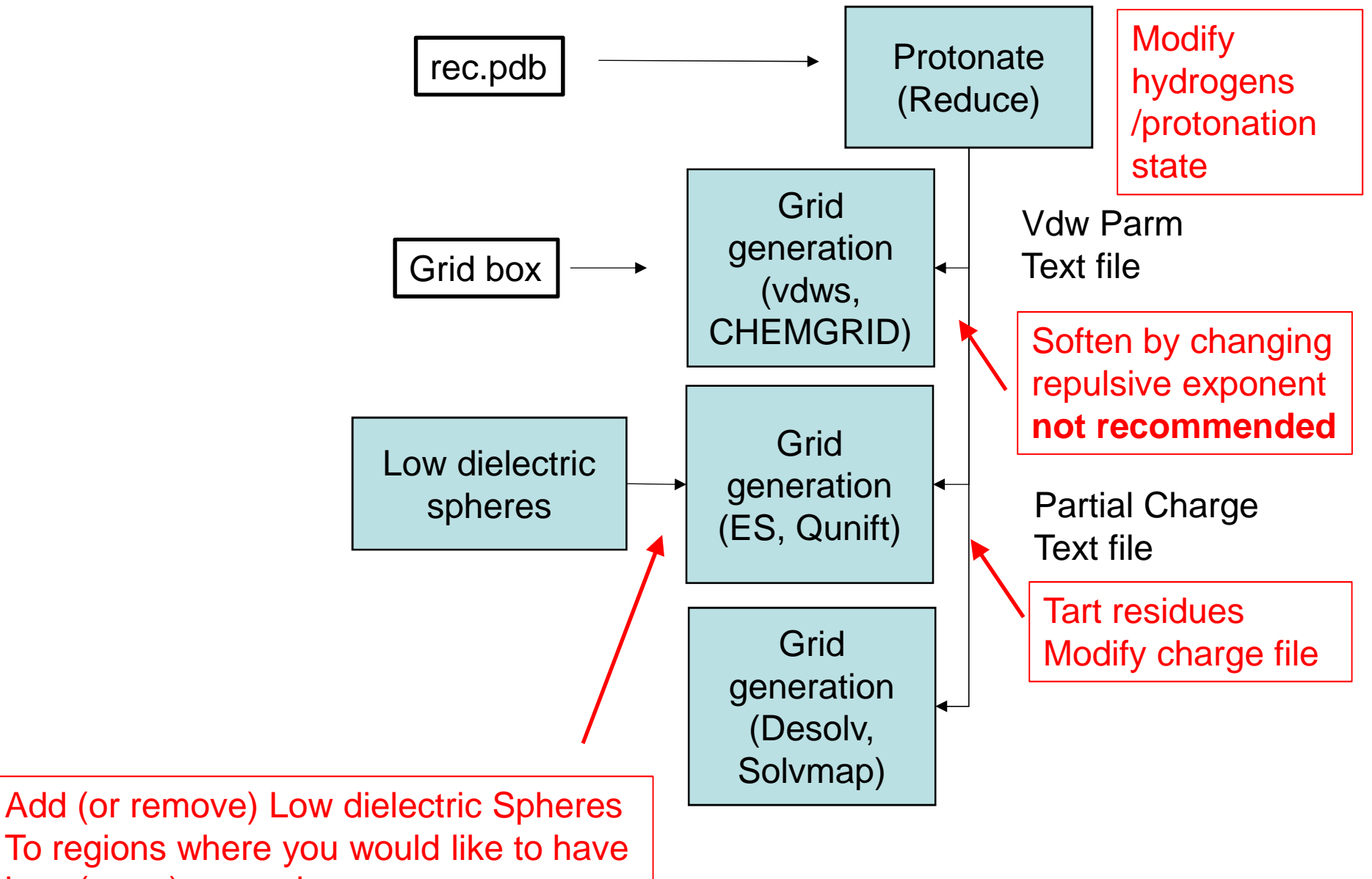

less (more) screening

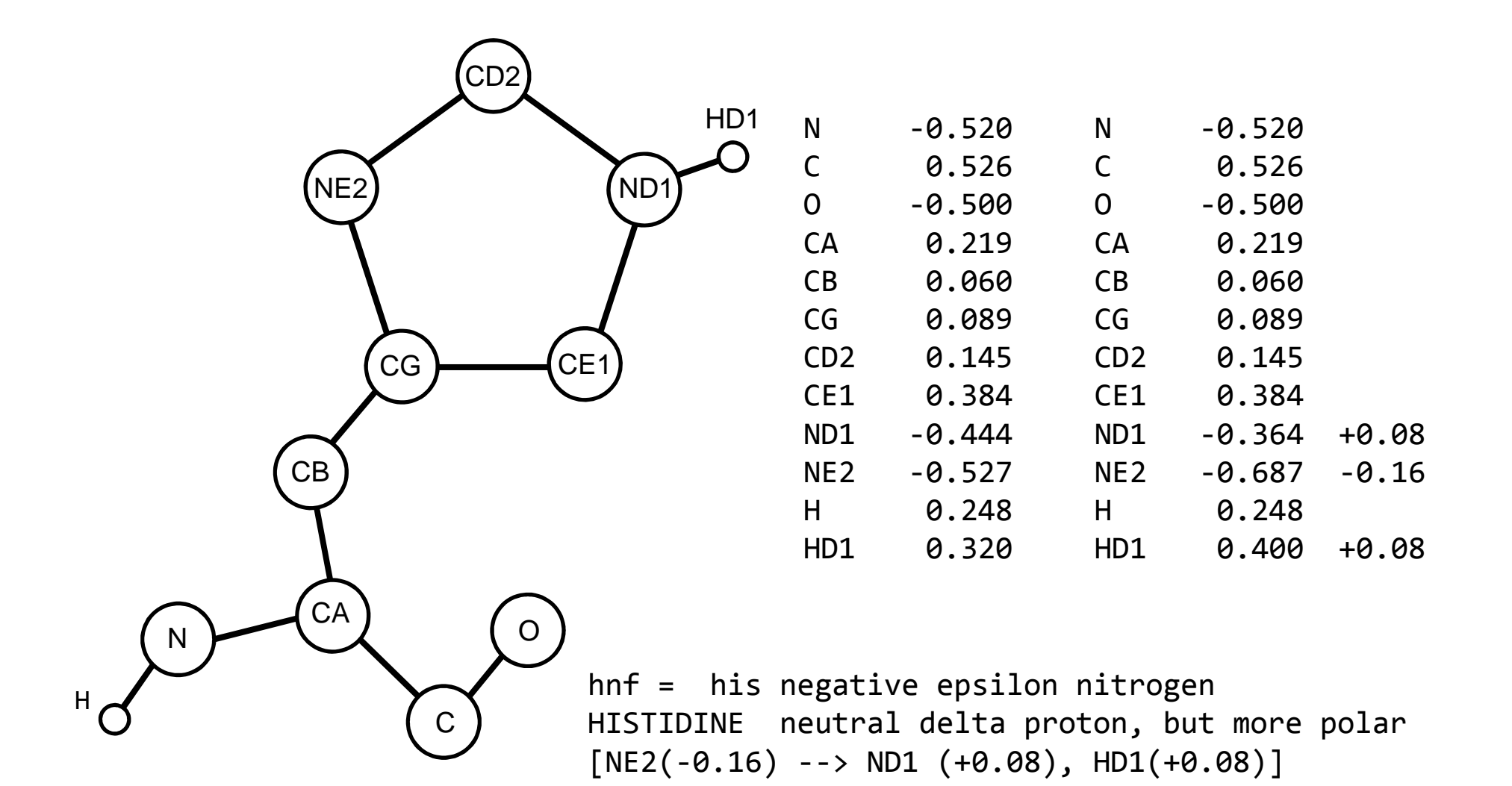

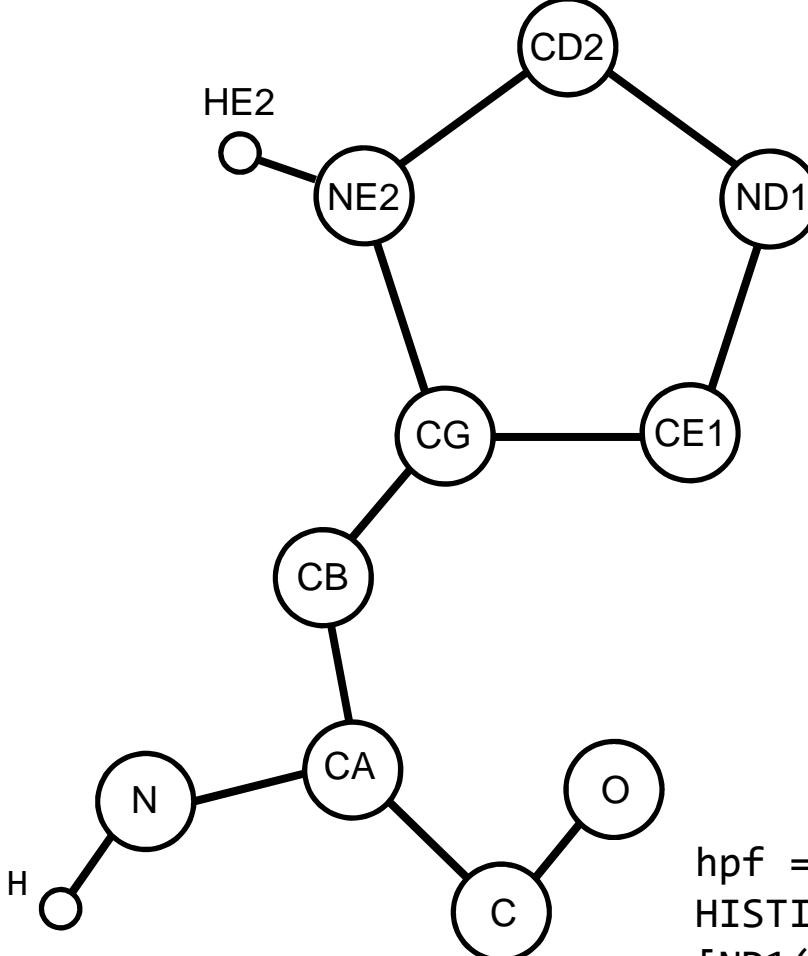

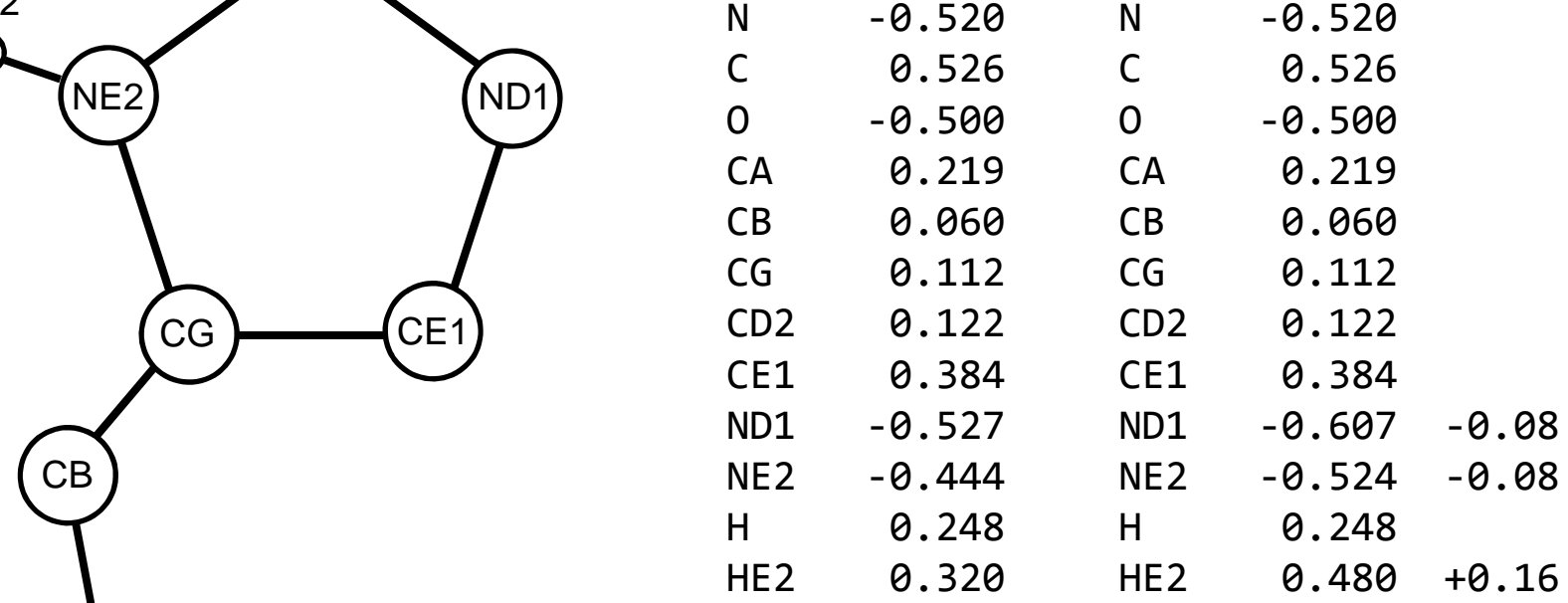

hpf = his positive epsilon hydrogen HISTIDINE neutral epsilon proton, but more polar  $[ND1(-0.08), NE2(-0.08) -- > HE2(+0.16)]$ 

Original partial charges

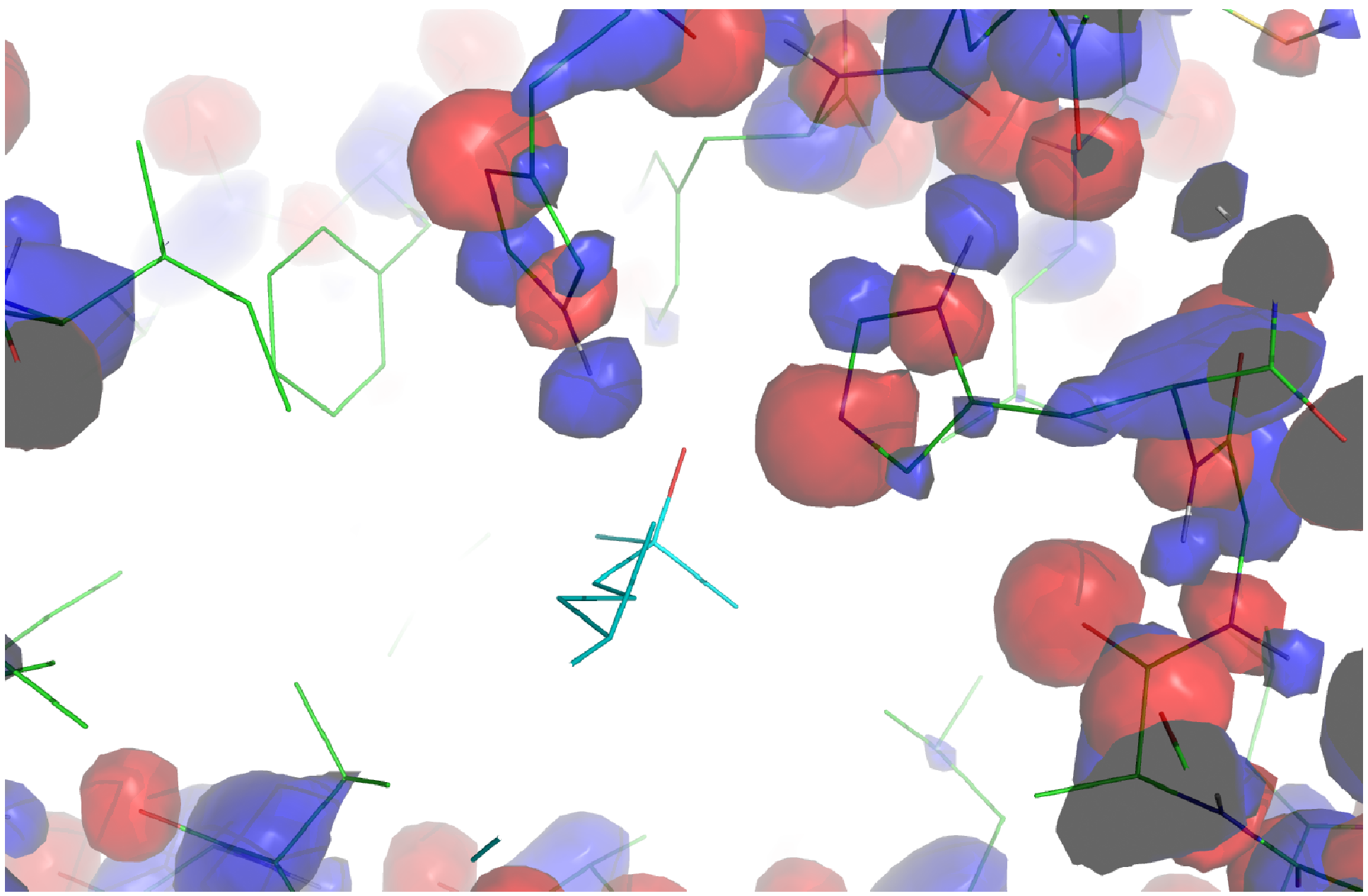

#### More polar (tart2) partial charges

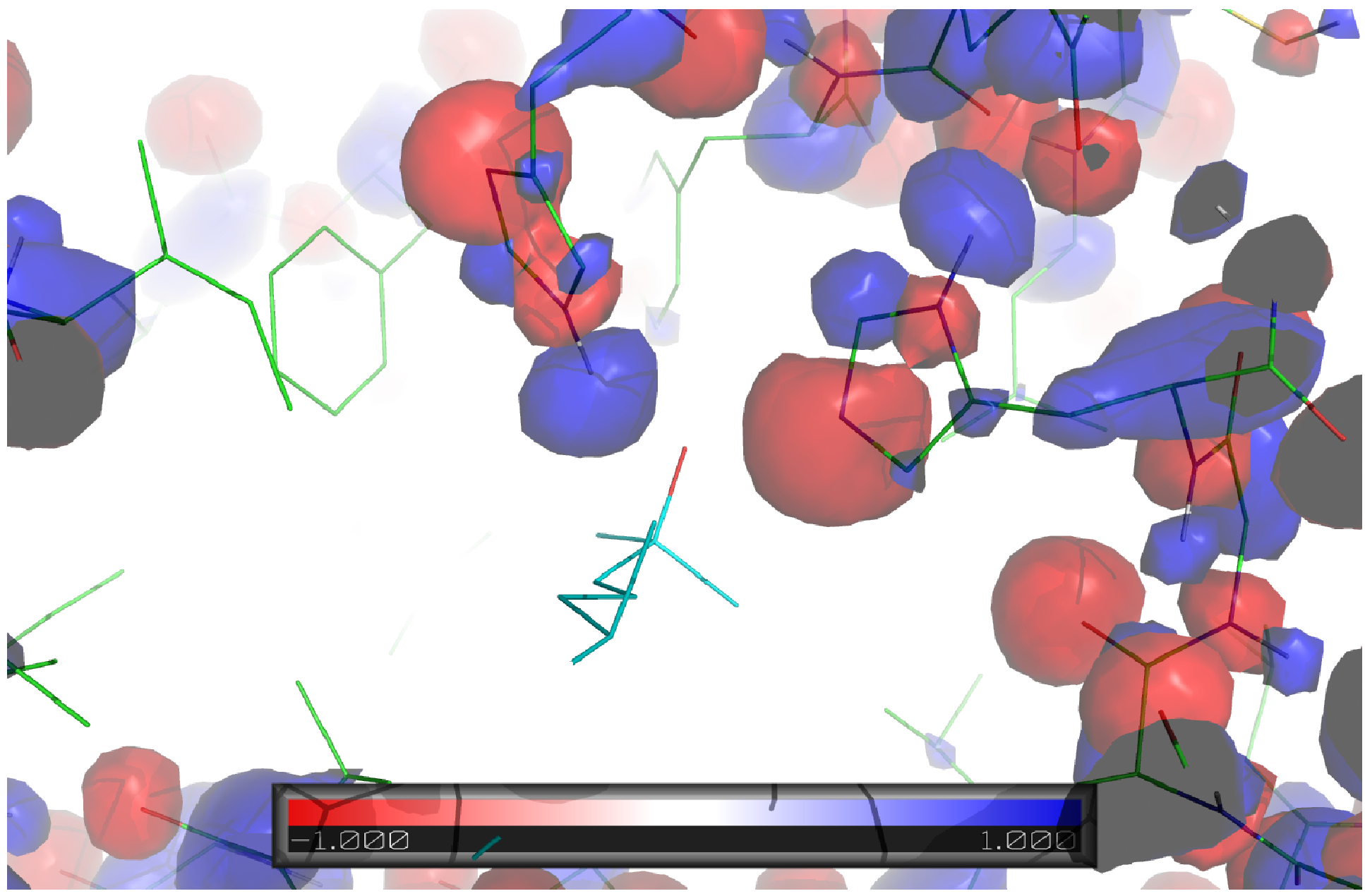

![](_page_50_Figure_1.jpeg)

H

 $[NE2(-0.24) --> ND1 (+0.0), HD1(+0.24)]$ 

![](_page_51_Figure_1.jpeg)

H

![](_page_51_Picture_94.jpeg)

hpf = his positive epsilon hydrogen HISTIDINE neutral epsilon proton, but more polar  $[ND1(-0.24), NE2(-0.0) --> HE2(+0.24)]$ 

#### More polar (tart3) partial charges (symmetric)

![](_page_52_Picture_1.jpeg)

# Rescoring Is Usefule

- Footprint scoring (rescore with DOCK 6)
- Can Rescore in my DOCK version (With GIST)

![](_page_54_Figure_0.jpeg)

![](_page_54_Figure_1.jpeg)

![](_page_54_Figure_2.jpeg)

## **Conclusions**

- $\bullet$  DOCK 3.7 is new and improved!
	- Code is better behaved fewer broken molecules
	- Switched to free software ( more usable for people outside of the group)
	- Restructuring of the directories facilitates installation and usability
- $\bullet$  There are several ways to tweak docking set up:
	- Modify Spheres
	- Make residues more polar (e.g. HIS)
	- Rescore results

![](_page_56_Picture_0.jpeg)

Questions?

![](_page_56_Picture_2.jpeg)

# Happy Halloween!

![](_page_56_Picture_4.jpeg)

# Extra slides

$$
E = \sum_{i \in L} \left( \sqrt{A_{i,i}} \sum_{j \in R} \frac{\sqrt{A_{j,j}}}{r_{i,j}} - \sqrt{B_{i,i}} \sum_{j \in R} \frac{\sqrt{B_{j,j}}}{r_{i,j}} + 332 q_i \sum_{j \in R} \frac{q_j}{D r_{i,j}} \right)
$$

![](_page_58_Figure_1.jpeg)

![](_page_58_Figure_2.jpeg)

![](_page_58_Figure_3.jpeg)

http://dock.compbio.ucsf.edu/DOCK\_6/dock6\_manual.htm#Grid

$$
E \approx \sum_{i \in L} \left( \frac{\sqrt{A_{i,i}} \text{interp}[G_{av}(p_1), \cdots, G_{av}(p_8)]}{-\sqrt{B_{i,i}} \text{interp}[G_{rv}(p_1), \cdots, G_{rv}(p_8)]} \right)
$$
  
+ 332q<sub>i</sub>interp[G<sub>es</sub>(p\_1), \cdots, G\_{es}(p\_8)]

# Interpolation

![](_page_59_Figure_1.jpeg)

Trilinear: for a cube, perform 7 linear interpolations: 4 to calculate red (from the cyan); 2 to calculate green (from red); and 1 to calculate the atomic approximation (from green)

http://en.wikipedia.org/wiki/Trilinear\_interpolation

![](_page_60_Picture_0.jpeg)